# Computer Proficiency Certification Test

## **Notations :**

- 1. Options shown in green color and with  $\blacktriangledown$  icon are correct.
- 2. Options shown in red color and with  $*$  icon are incorrect.

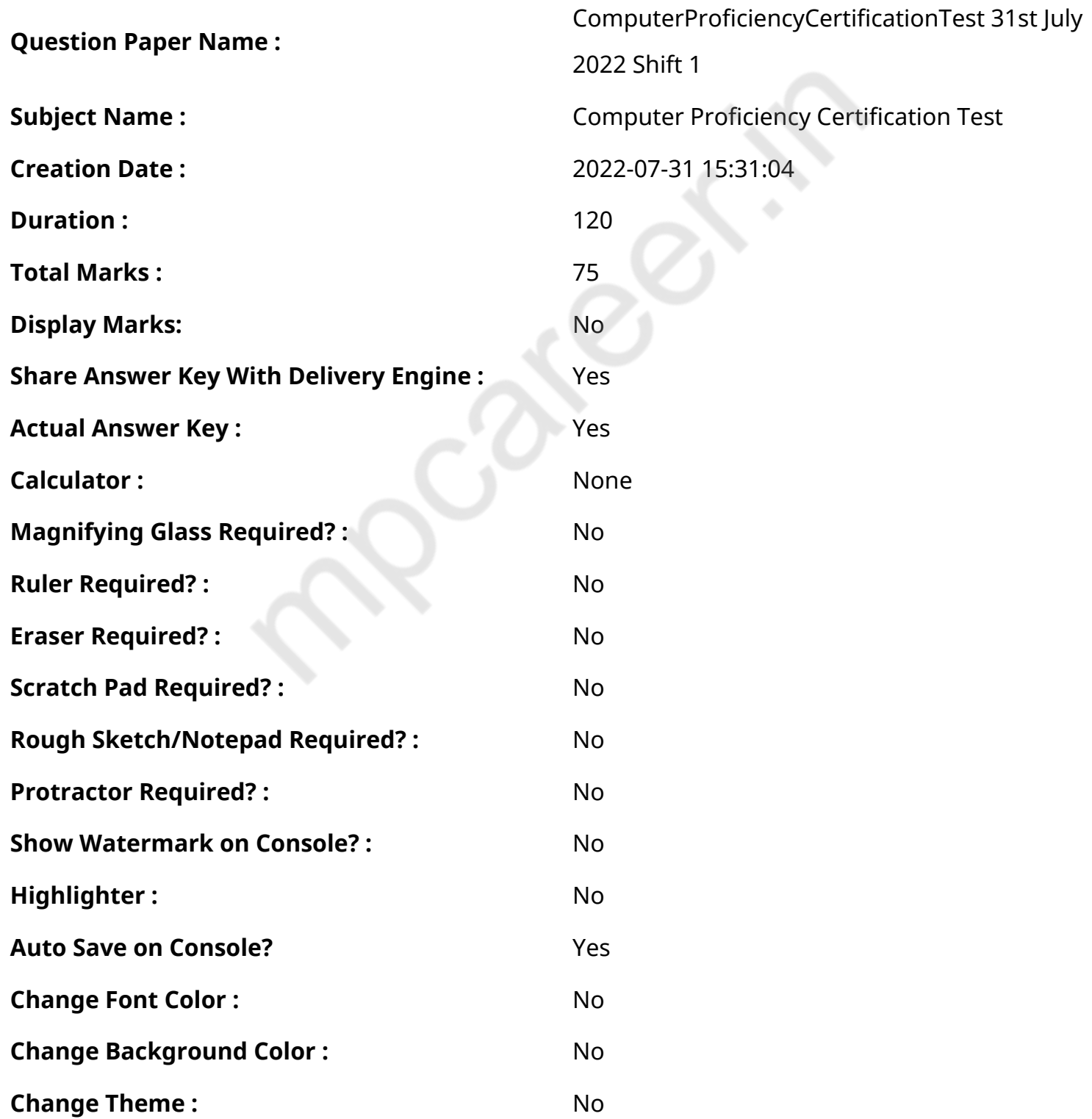

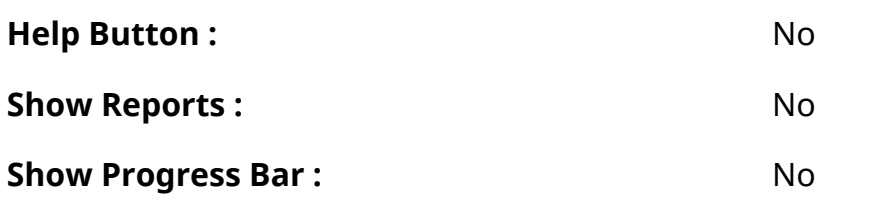

## **CPCT**

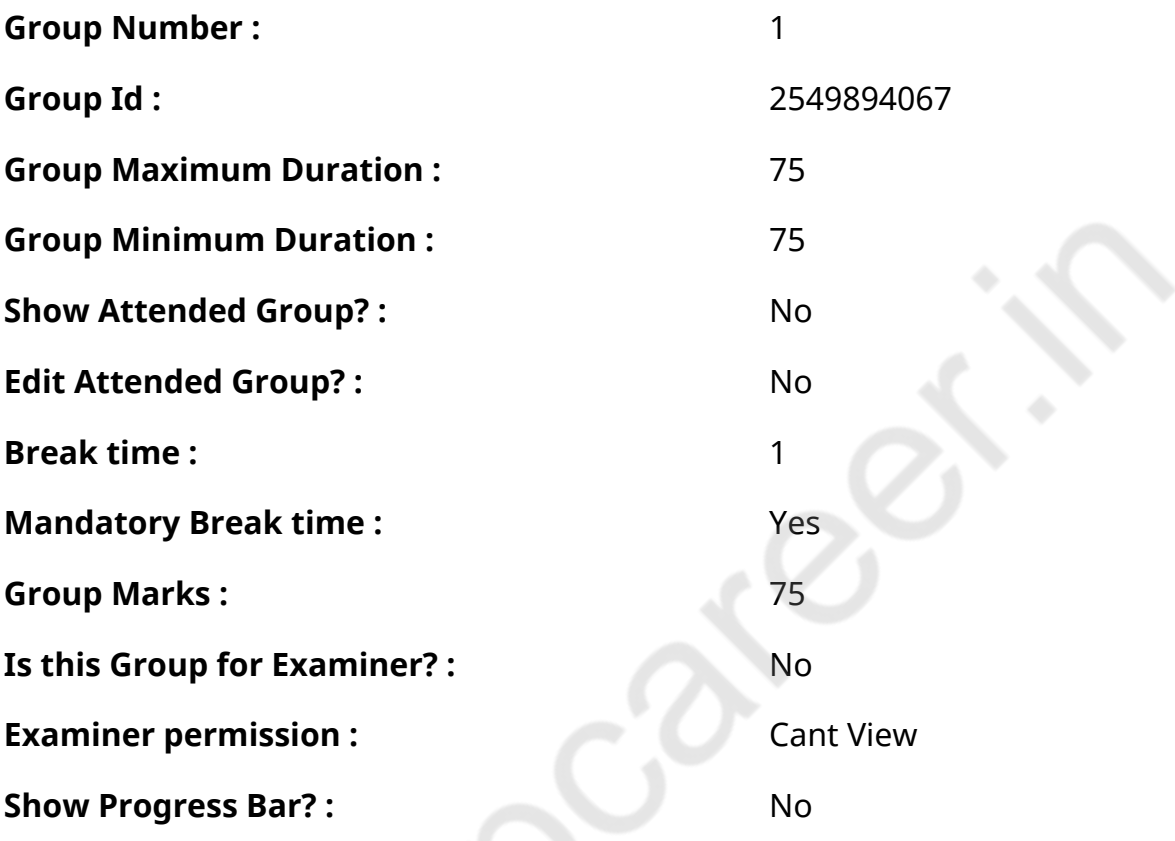

**COMPUTER PROFICIENCY AND PROFICIENCY IN GENERAL IT SKILLS AND NETWORKING**

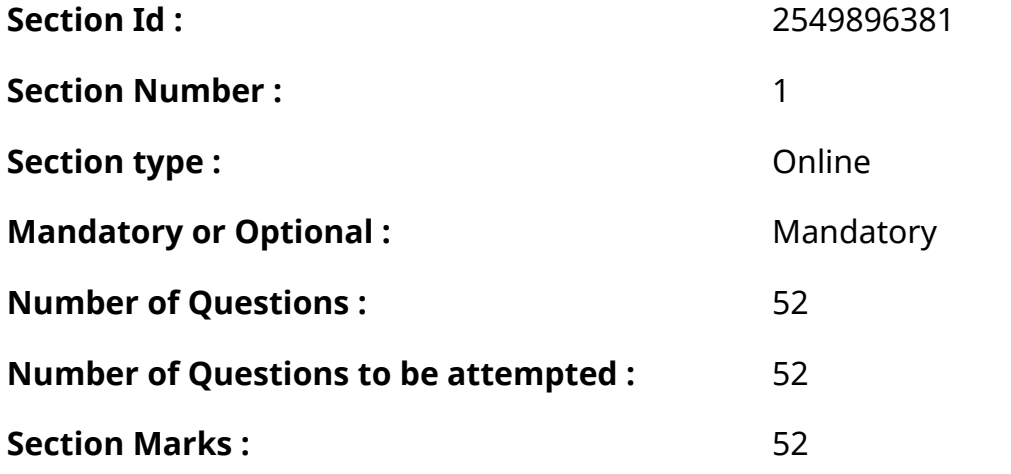

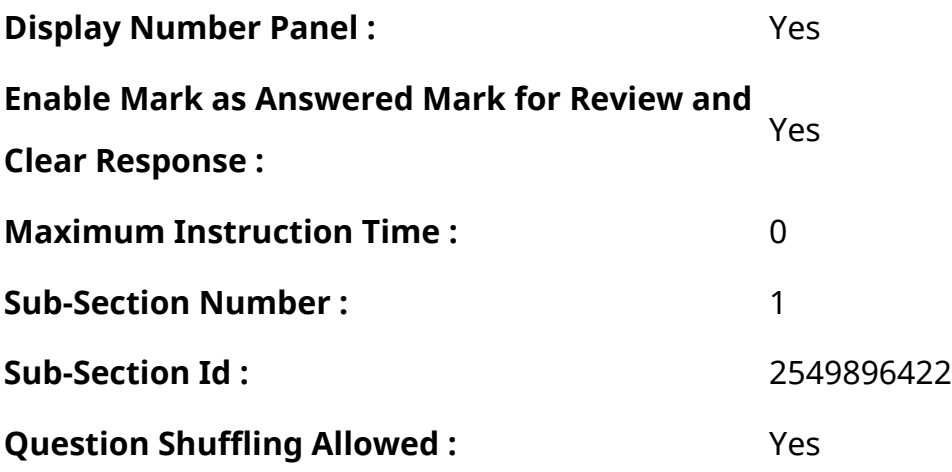

**Question Number : 1 Question Id : 2549896413 Question Type : MCQ Option Shuffling : Yes Display Question Number : Yes Is Question Mandatory : No Calculator : None Response Time : N.A Think Time : N.A Minimum Instruction Time : 0**

#### **Correct Marks : 1 Wrong Marks : 0**

What is the decimal equivalent of the binary number (10111)?

## **Options :**

- 1.  $*32$
- 2.  $*15$
- $3. \times 23$
- 4.  $*51$

**Question Number : 1 Question Id : 2549896413 Question Type : MCQ Option Shuffling : Yes Display Question Number : Yes Is Question Mandatory : No Calculator : None Response Time : N.A Think Time : N.A Minimum Instruction Time : 0**

#### **Correct Marks : 1 Wrong Marks : 0**

द्विआधारी संख्या (बाइनरी नंबर) (10111) का दशमलव समतुल्य क्या है?

- 1.  $*32$
- $2.$   $*$  15
- $3. \vee 23$
- 4.  $*51$

**Question Number : 2 Question Id : 2549896503 Question Type : MCQ Option Shuffling : Yes Display Question Number : Yes Is Question Mandatory : No Calculator : None Response Time : N.A Think Time : N.A Minimum Instruction Time : 0**

## **Correct Marks : 1 Wrong Marks : 0**

Which one of the following is NOT a spreadsheet software?

## **Options :**

- 1. MS-Excel
- 2. <sup>\*</sup> Google Sheets
- 3. <sup>\*</sup> Zoho Sheets
- 4. MS-Word

**Question Number : 2 Question Id : 2549896503 Question Type : MCQ Option Shuffling : Yes Display Question Number : Yes Is Question Mandatory : No Calculator : None Response Time : N.A Think Time : N.A Minimum Instruction Time : 0**

## **Correct Marks : 1 Wrong Marks : 0**

निम्न में से कौन सा एक स्प्रेड शीट सॉफ्टवेयर नहीं है?

## **Options :**

- 1. MS-Excel
- 2. गूगल शीट्स (Google Sheets)
- 3. जोहो शीट्स (Zoho Sheets)
- $4.$  MS-Word

**Question Number : 3 Question Id : 2549896580 Question Type : MCQ Option Shuffling : Yes Display Question Number : Yes Is Question Mandatory : No Calculator : None Response Time : N.A Think Time : N.A Minimum Instruction Time : 0**

## **Correct Marks : 1 Wrong Marks : 0**

The binary number system has a base:

- $1.42$
- 2.  $*$  4

## 3. 8 4.  $*16$

**Question Number : 3 Question Id : 2549896580 Question Type : MCQ Option Shuffling : Yes Display Question Number : Yes Is Question Mandatory : No Calculator : None Response Time : N.A Think Time : N.A Minimum Instruction Time : 0**

**Correct Marks : 1 Wrong Marks : 0**

बायनरी संख्या प्रणाली का आधार क्या होता है?

## **Options :**

- $1. \vee 2$
- 2.  $*4$
- 3.  $* 8$
- 4.  $* 16$

**Question Number : 4 Question Id : 2549896840 Question Type : MCQ Option Shuffling : Yes Display Question Number : Yes Is Question Mandatory : No Calculator : None Response Time : N.A Think Time : N.A Minimum Instruction Time : 0**

## **Correct Marks : 1 Wrong Marks : 0**

HDMI is used for high-definition digital audio and video.

What does HDMI stand for?

## **Options :**

- 1. High Definition Multimedia Interface
- 2. <sup>\*</sup> High Density Multimedia Interface
- 3. <sup>\*</sup> High Definition Managed Interface
- 4. <sup>\*</sup> Heap Definition Multimedia Interface

**Question Number : 4 Question Id : 2549896840 Question Type : MCQ Option Shuffling : Yes Display Question Number : Yes Is Question Mandatory : No Calculator : None Response Time : N.A Think Time : N.A Minimum Instruction Time : 0**

**Correct Marks : 1 Wrong Marks : 0**

HDMI का उपयोग हाई-डेफिनिशन डिजिटल ऑडियो और वीडियो के लिए किया जाता है।

HDMI किसका संक्षिप्त रूप है?

## **Options :**

- 1. **◆ High Definition Multimedia Interface**
- 2. <sup>\*</sup> High Density Multimedia Interface
- 3. <sup>\*</sup> High Definition Managed Interface
- 4. **\*** Heap Definition Multimedia Interface

**Question Number : 5 Question Id : 2549896909 Question Type : MCQ Option Shuffling : Yes Display Question Number : Yes Is Question Mandatory : No Calculator : None Response Time**

## **: N.A Think Time : N.A Minimum Instruction Time : 0**

## **Correct Marks : 1 Wrong Marks : 0**

Which of the following is popular programming language for developing multimedia web pages, websites and web-based applications?

## **Options :**

- $1.$   $*$  COBOL
- $2.$  Java
- 3. <sup>\*</sup> BASIC
- 4. <sup>\*</sup> Assembler

**Question Number : 5 Question Id : 2549896909 Question Type : MCQ Option Shuffling : Yes Display Question Number : Yes Is Question Mandatory : No Calculator : None Response Time : N.A Think Time : N.A Minimum Instruction Time : 0**

## **Correct Marks : 1 Wrong Marks : 0**

मल्टी मीडिया वेब पेजेस, वेबसाइट्स और वेब-बेस्ड ऐप्लीकेशन्स को डेवलप करने के लिए निम्न में से कौन सी लोकप्रिय प्रोग्रामिंग लैंग्वेज है?

- 1. COBOL
- 2.  $\blacktriangleright$  lava
- 3. **BASIC**

**Question Number : 6 Question Id : 2549896959 Question Type : MCQ Option Shuffling : Yes Display Question Number : Yes Is Question Mandatory : No Calculator : None Response Time : N.A Think Time : N.A Minimum Instruction Time : 0**

#### **Correct Marks : 1 Wrong Marks : 0**

Who amongst the following designed and implemented the C++ programming language?

#### **Options :**

- 1. *►* Bjarne Stroustrup
- 2. <sup>\*</sup> Linus Torvald
- 3. Sabir Bhatia
- 4. Guido Von Rossom

**Question Number : 6 Question Id : 2549896959 Question Type : MCQ Option Shuffling : Yes Display Question Number : Yes Is Question Mandatory : No Calculator : None Response Time : N.A Think Time : N.A Minimum Instruction Time : 0**

**Correct Marks : 1 Wrong Marks : 0**

निम्नलिखित में से किसने C++ प्रोग्रामिंग भाषा को डिजाइन तथा कार्यान्वित किया?

**Options :**

- 1. ◆ बजेर्न स्ट्रॉस्ट्रुप
- 2. लाइनस टॉरवाल्ड
- 3. सबीर भाटिया
- 4. गुइडो वॉन रोसोम

**Question Number : 7 Question Id : 2549896994 Question Type : MCQ Option Shuffling : Yes Display Question Number : Yes Is Question Mandatory : No Calculator : None Response Time : N.A Think Time : N.A Minimum Instruction Time : 0 Correct Marks : 1 Wrong Marks : 0**

In terms of Computer Architecture, the terminology CISC is the acronym of \_\_\_\_\_.

- 1. <sup>\*</sup> Complete Instrcution Special Computer
- 2. <sup>\*</sup> Complex Instruction Special Computer
- 3. <sup>\*</sup> Complete Instruction System Computer
- 4. Complex Instruction Set Computer

**Question Number : 7 Question Id : 2549896994 Question Type : MCQ Option Shuffling : Yes Display Question Number : Yes Is Question Mandatory : No Calculator : None Response Time : N.A Think Time : N.A Minimum Instruction Time : 0**

#### **Correct Marks : 1 Wrong Marks : 0**

कंप्यूटर आर्किटेक्चर के संदर्भमें, CISC का संक्षिप्त रूप \_\_\_\_\_\_ है।

## **Options :**

- 1. <sup>\*</sup> Complete Instruction Special Computer (कम्पलीट इंस्ट्रक्शन स्पेशल कंप्यूटर)
- 2. <sup>\*</sup> Complex Instruction Special Computer (कॉम्प्लेक्स इंस्ट्रक्शन स्पेशल कंप्यूटर)
- 3. Complete Instruction System Computer (कम्पलीट इंस्ट्रक्शन सिस्टम कंप्यूटर)
- 4. Complex Instruction Set Computer (कॉम्प्लेक्स इंस्ट्रक्शन सेट कंप्यूटर)

**Question Number : 8 Question Id : 2549897037 Question Type : MCQ Option Shuffling : Yes Display Question Number : Yes Is Question Mandatory : No Calculator : None Response Time : N.A Think Time : N.A Minimum Instruction Time : 0**

#### **Correct Marks : 1 Wrong Marks : 0**

The word processing feature that catches most random typographical errors and misspellings is known as \_\_\_\_\_.

#### **Options :**

- 1. <sup>\*</sup> Vision checker
- 2. **◆ Spell checker**
- 3. review
- 4. byte

**Question Number : 8 Question Id : 2549897037 Question Type : MCQ Option Shuffling : Yes Display Question Number : Yes Is Question Mandatory : No Calculator : None Response Time**

#### **: N.A Think Time : N.A Minimum Instruction Time : 0**

## **Correct Marks : 1 Wrong Marks : 0**

वर्ड प्रोसेसिंग फीचर जो सबसे यादृच्छिक टाइपोग्राफ़िकल त्रुटियों और गलत वर्तनीओं को पकड़ता है उसे \_\_\_\_\_ के रूप में जाना जाता है।

## **Options :**

- 1. विजन चेकर
- 2. स्पेल चेकर
- 3. रिव्यू
- 4. बाइट

**Question Number : 9 Question Id : 2549897048 Question Type : MCQ Option Shuffling : Yes Display Question Number : Yes Is Question Mandatory : No Calculator : None Response Time**

## **: N.A Think Time : N.A Minimum Instruction Time : 0**

#### **Correct Marks : 1 Wrong Marks : 0**

is a technology that recognizes text within a digital image.

#### **Options :**

- 1.  $*$  OMR
- 2.  $*$  POS
- $3.$   $\vee$  OCR
- 4.  $*$  MSI

**Question Number : 9 Question Id : 2549897048 Question Type : MCQ Option Shuffling : Yes Display Question Number : Yes Is Question Mandatory : No Calculator : None Response Time : N.A Think Time : N.A Minimum Instruction Time : 0**

#### **Correct Marks : 1 Wrong Marks : 0**

\_\_\_\_\_\_\_\_ एक ऐसी तकनीक है जो डिजिटल इमेज के भीतर टेक्स्ट को पहचानती है।

- 1.  $*$  OMR
- $2.$  **\*** POS
- $3 \vee$  OCR

**Question Number : 10 Question Id : 2549897607 Question Type : MCQ Option Shuffling : Yes Display Question Number : Yes Is Question Mandatory : No Calculator : None Response Time : N.A Think Time : N.A Minimum Instruction Time : 0**

#### **Correct Marks : 1 Wrong Marks : 0**

\_\_\_\_\_\_ circuit is an assembly of electronic components, like transistors, fabricated as a single unit.

#### **Options :**

- 1.  $\blacktriangleright$  Integrated
- 2. Wired
- 3. Layout
- 4.  $*$  Line

**Question Number : 10 Question Id : 2549897607 Question Type : MCQ Option Shuffling : Yes Display Question Number : Yes Is Question Mandatory : No Calculator : None Response Time : N.A Think Time : N.A Minimum Instruction Time : 0**

#### **Correct Marks : 1 Wrong Marks : 0**

\_\_\_\_\_\_ सर्किट एक एकल इकाई के रूप मेंनिर्मित ट्रांजिस्टर जैसे इलेक्ट्रॉनिक उपकरणों का एक समूह है।

**Options :**

- 1. इंटीग्रेटेड (Integrated)
- 2. वायर्ड (Wired)
- 3. लेआउट (Layout)
- 4. लाइन (Line)

**Question Number : 11 Question Id : 2549898543 Question Type : MCQ Option Shuffling : Yes Display Question Number : Yes Is Question Mandatory : No Calculator : None Response Time : N.A Think Time : N.A Minimum Instruction Time : 0**

#### **Correct Marks : 1 Wrong Marks : 0**

A Linux command which is used to create, view and concatenate the files is known as:

- 1 $%$  cd
- $2.$   $*$  rm
- 3. mkdir
- 4.  $\vee$  cat

**Question Number : 11 Question Id : 2549898543 Question Type : MCQ Option Shuffling : Yes Display Question Number : Yes Is Question Mandatory : No Calculator : None Response Time : N.A Think Time : N.A Minimum Instruction Time : 0**

#### **Correct Marks : 1 Wrong Marks : 0**

एक लिनक्स कमांड जिसका उपयोग फाइलों को बनाने, देखने और संशृंखलित (concatenate) करने के लिए किया जाता है, उसे \_\_\_\_\_\_ के रूप में जाना जाता है।

#### **Options :**

- 1.  $*$  cd
- $2$   $*$  rm
- 3. mkdir
- 4.  $\vee$  cat

**Question Number : 12 Question Id : 25498913749 Question Type : MCQ Option Shuffling : Yes Display Question Number : Yes Is Question Mandatory : No Calculator : None Response Time : N.A Think Time : N.A Minimum Instruction Time : 0**

#### **Correct Marks : 1 Wrong Marks : 0**

A bus which is used to provide communication between the major components of a computer is called a bus.

- 1. <sup>\*</sup> control
- 2. <del>V</del> system
- 3.  $*$  data
- 4. \* address

## **Display Question Number : Yes Is Question Mandatory : No Calculator : None Response Time**

## **: N.A Think Time : N.A Minimum Instruction Time : 0**

#### **Correct Marks : 1 Wrong Marks : 0**

कंप्यूटर के प्रमुख घटकों के बीच संचार प्रदान करने के लिए उपयोग की जाने वाली बस (bus) को \_\_\_\_\_\_ बस कहा जाता है।

#### **Options :**

- 1. कंट्रोल
- 2. सिस्टम
- 3. डेटा
- 4. एड्रेस

**Question Number : 13 Question Id : 25498913756 Question Type : MCQ Option Shuffling : Yes Display Question Number : Yes Is Question Mandatory : No Calculator : None Response Time : N.A Think Time : N.A Minimum Instruction Time : 0**

#### **Correct Marks : 1 Wrong Marks : 0**

Which of the following ports is also known as Parallel Port?

#### **Options :**

- 1.  $*$  LPP
- 2.  $*$  LPI
- 3. <sup>\*</sup> LPR
- $4.$  V LPT

**Question Number : 13 Question Id : 25498913756 Question Type : MCQ Option Shuffling : Yes Display Question Number : Yes Is Question Mandatory : No Calculator : None Response Time : N.A Think Time : N.A Minimum Instruction Time : 0**

#### **Correct Marks : 1 Wrong Marks : 0**

निम्नलिखित में से किस पोर्ट को पैरेलल पोर्ट के नाम से भी जाना जाता है?

- 1. \* LPP
- 2.  $*$  LPI
- 3. <sup>\*</sup> LPR

**Question Number : 14 Question Id : 25498930062 Question Type : MCQ Option Shuffling : Yes Display Question Number : Yes Is Question Mandatory : No Calculator : None Response Time : N.A Think Time : N.A Minimum Instruction Time : 0**

#### **Correct Marks : 1 Wrong Marks : 0**

A PC is a register in the CPU containing the address of the next instruction to be executed from memory.

What does PC stand for in the given context?

#### **Options :**

- 1. <sup>\*</sup> Peripheral Counter
- 2. <sup>\*</sup> Postpone Counter
- 3. *►* Program Counter
- 4. Personal Counter

**Question Number : 14 Question Id : 25498930062 Question Type : MCQ Option Shuffling : Yes Display Question Number : Yes Is Question Mandatory : No Calculator : None Response Time : N.A Think Time : N.A Minimum Instruction Time : 0**

#### **Correct Marks : 1 Wrong Marks : 0**

CPU में, PC एक रजिस्टर है जिसमें मेमोरी से निष्पा दित होने वाले अगले निर्देश का पता होता है।

दिए गए संदर्भमेंPC का संक्षिप्त रूप \_\_\_\_\_\_ है।

- 1. <sup>\*</sup> Peripheral Counter (पेरिफेरल काउंटर)
- 2. <sup>\*</sup> Postpone Counter (पोस्टपोन काउंटर)
- 3. <u>◆ Program Counter (प्रोग्राम काउंटर)</u>
- 4. Personal Counter (पर्सनल काउंटर)

## **Display Question Number : Yes Is Question Mandatory : No Calculator : None Response Time**

## **: N.A Think Time : N.A Minimum Instruction Time : 0**

#### **Correct Marks : 1 Wrong Marks : 0**

Which of the following operators is used as a 'Not equal to' operator in MS-Excel?

#### **Options :**

- 1.  $* :=$
- $2. \vee \diamond$
- 3.  $% > 3$
- $4.$   $* >$

**Question Number : 15 Question Id : 25498930914 Question Type : MCQ Option Shuffling : Yes Display Question Number : Yes Is Question Mandatory : No Calculator : None Response Time : N.A Think Time : N.A Minimum Instruction Time : 0**

## **Correct Marks : 1 Wrong Marks : 0**

MS-Excel में निम्नलिखित में से कौन से ऑपरेटर का प्रयोग 'नॉट इक्वल टू' ऑपरेटर के रूप में किया जाता है?

## **Options :**

1.  $* :=$  $2.4$ 

- $3.$   $% 3.25$
- 4.  $* >$

**Question Number : 16 Question Id : 2549898154 Question Type : MCQ Option Shuffling : Yes Display Question Number : Yes Is Question Mandatory : No Calculator : None Response Time : N.A Think Time : N.A Minimum Instruction Time : 0**

#### **Correct Marks : 1 Wrong Marks : 0**

\_\_\_\_\_\_ एक्से स कंट्रोल सिस्टम का एक उदाहरण नहीं है।

- 1. पाम स्कैन
- 2. रेटिना स्कैन
- 3. वॉइस रिकॉग्नीशन

**Question Number : 16 Question Id : 2549898154 Question Type : MCQ Option Shuffling : Yes Display Question Number : Yes Is Question Mandatory : No Calculator : None Response Time : N.A Think Time : N.A Minimum Instruction Time : 0**

#### **Correct Marks : 1 Wrong Marks : 0**

\_\_\_\_\_\_ is NOT an example of an access control system.

#### **Options :**

- 1.  $*$  Palm scan
- 2. <sup>\*</sup> Retina scan
- 3. Voice recognition
- 4. WinZip

**Question Number : 17 Question Id : 2549899601 Question Type : MCQ Option Shuffling : Yes Display Question Number : Yes Is Question Mandatory : No Calculator : None Response Time : N.A Think Time : N.A Minimum Instruction Time : 0**

#### **Correct Marks : 1 Wrong Marks : 0**

निम्नलिखित में से कौन सा प्रिंटर अक्षर बनाने के लिए डॉट्स का पैटर्न उत्पन्न करता है?

#### **Options :**

- 1. बैंड प्रिंटर
- 2. <sup>\*</sup> डेज़ी व्हील प्रिंटर
- 3. डॉट मैट्रिक्स प्रिंटर
- 4. इंकजेट प्रिंटर

**Question Number : 17 Question Id : 2549899601 Question Type : MCQ Option Shuffling : Yes Display Question Number : Yes Is Question Mandatory : No Calculator : None Response Time : N.A Think Time : N.A Minimum Instruction Time : 0**

#### **Correct Marks : 1 Wrong Marks : 0**

Which of the following printers produces a pattern of dots to form characters?

- 1. <sup>8</sup> Band printer
- 2. <sup>\*</sup> Daisy wheels printer
- 3.  $\blacktriangleright$  Dot matrix printer
- 4. <sup>\*</sup> Inkjet printer

**Question Number : 18 Question Id : 25498910772 Question Type : MCQ Option Shuffling : Yes Display Question Number : Yes Is Question Mandatory : No Calculator : None Response Time : N.A Think Time : N.A Minimum Instruction Time : 0**

#### **Correct Marks : 1 Wrong Marks : 0**

\_\_\_\_\_\_, विंडो सर्वर मेंप्रिंटर, ड्राइवर, क्यू और शेयर्स के प्रबंधन के लिए डिवाइस उपलब्ध कराने का एक केंद्रीकृत स्थान है।

## **Options :**

- 1. प्रिंट मैनेजमेंट कंसोल
- $2.$   $*$  प्रिंट फोल्डर
- 3. \* विंडोज सिक्यूरिटी सेंटर
- 4. <sup>\*</sup> नेटवर्क फ़ोल्डर

**Question Number : 18 Question Id : 25498910772 Question Type : MCQ Option Shuffling : Yes Display Question Number : Yes Is Question Mandatory : No Calculator : None Response Time : N.A Think Time : N.A Minimum Instruction Time : 0**

#### **Correct Marks : 1 Wrong Marks : 0**

The \_\_\_\_\_\_ is a centralised location for providing the tools for managing printers, drivers, queues and shares in a Windows server.

## **Options :**

- 1. ◆ Print Management Console
- 2. <sup>\*</sup> Print folder
- 3. Windows Security Center
- 4. <sup>\*</sup> Network folder

**Question Number : 19 Question Id : 25498911209 Question Type : MCQ Option Shuffling : Yes Display Question Number : Yes Is Question Mandatory : No Calculator : None Response Time**

## **: N.A Think Time : N.A Minimum Instruction Time : 0**

## **Correct Marks : 1 Wrong Marks : 0**

\_\_\_\_\_\_ मानक इलेक्ट्रॉनिक संगीत उपकरणों, जैसे इलेक्ट्रॉनिक कीबोर्ड इंस्ट्रूमेंट्स और पर्सनल कंप्यूटर के लिए एक संचार प्रोटोकॉल को परिभाषित करता है।

## **Options :**

- 1. *\** Musical Instrument Digital Instance (MIDI)
- 2. **Musical Instrument Digital Interface (MIDI)**
- 3. Musical Instrument Direct Interface (MIDI)
- 4. Musical Input Digital Interface (MIDI)

**Question Number : 19 Question Id : 25498911209 Question Type : MCQ Option Shuffling : Yes Display Question Number : Yes Is Question Mandatory : No Calculator : None Response Time : N.A Think Time : N.A Minimum Instruction Time : 0**

## **Correct Marks : 1 Wrong Marks : 0**

The \_\_\_\_\_\_ standard defines a communication protocol for electronic music devices, such as electronic keyboard instruments and personal computers.

## **Options :**

- 1. *Musical Instrument Digital Instance (MIDI)*
- 2. **Musical Instrument Digital Interface (MIDI)**
- 3. Musical Instrument Direct Interface (MIDI)
- 4. Musical Input Digital Interface (MIDI)

**Question Number : 20 Question Id : 25498913407 Question Type : MCQ Option Shuffling : Yes Display Question Number : Yes Is Question Mandatory : No Calculator : None Response Time : N.A Think Time : N.A Minimum Instruction Time : 0**

**Correct Marks : 1 Wrong Marks : 0**

ट्रांसफॉर्म कोडिंग \_\_\_\_\_\_ के लिए एक सामान्य योजना है।

- 1. हानिरहित इमेज असंपीडन
- 2. हानिसहित इमेज संपीडन
- 3. हानिरहित इमेज संपीडन
- 4. हानिसहित इमेज असंपीडन

**Question Number : 20 Question Id : 25498913407 Question Type : MCQ Option Shuffling : Yes Display Question Number : Yes Is Question Mandatory : No Calculator : None Response Time : N.A Think Time : N.A Minimum Instruction Time : 0**

**Correct Marks : 1 Wrong Marks : 0**

Transform coding is a general scheme for  $\qquad \qquad .$ 

#### **Options :**

- 1. <sup>\*</sup> lossless image decompression
- 2.  $\blacktriangleright$  lossy image compression
- 3. *N* lossless image compression
- 4. <sup>\*</sup> lossy image decompression

**Question Number : 21 Question Id : 25498913919 Question Type : MCQ Option Shuffling : Yes Display Question Number : Yes Is Question Mandatory : No Calculator : None Response Time : N.A Think Time : N.A Minimum Instruction Time : 0**

**Correct Marks : 1 Wrong Marks : 0**

IPv6 हेडर का आकार कितना होता है?

#### **Options :**

- 1. 20 बाइट्स
- 2. <sup>\*</sup> 16 बाइट्स
- 3. 32 बाइट्स
- 4. 40 बाइट्स

**Question Number : 21 Question Id : 25498913919 Question Type : MCQ Option Shuffling : Yes Display Question Number : Yes Is Question Mandatory : No Calculator : None Response Time : N.A Think Time : N.A Minimum Instruction Time : 0**

#### **Correct Marks : 1 Wrong Marks : 0**

What is the size of the IPv6 header?

#### **Options :**

- 1.  $*$  20 bytes
- 2.  $* 16$  bytes
- 3. 32 bytes
- 4.  $40 bytes$

**Question Number : 22 Question Id : 25498918458 Question Type : MCQ Option Shuffling : Yes Display Question Number : Yes Is Question Mandatory : No Calculator : None Response Time : N.A Think Time : N.A Minimum Instruction Time : 0**

#### **Correct Marks : 1 Wrong Marks : 0**

3D प्रिंटर का मुख्य लाभ यह है कि यह उपयोगकर्ताओं को \_\_\_\_\_\_ में वस्तुओं को प्रिंट करने की अनुमति देता है।

## **Options :**

- $1 \times 3D$
- 2.  $*$  2D
- 3.  $*$  1D
- 4.  $*$  4D

**Question Number : 22 Question Id : 25498918458 Question Type : MCQ Option Shuffling : Yes Display Question Number : Yes Is Question Mandatory : No Calculator : None Response Time : N.A Think Time : N.A Minimum Instruction Time : 0**

## **Correct Marks : 1 Wrong Marks : 0**

The main advantage of a 3D printer is that it allows users to print objects in

#### **Options :**

- $1. \vee 3D$
- 2.  $*2D$
- 3.  $*1D$
- 4.  $*$  4D

**Question Number : 23 Question Id : 25498918469 Question Type : MCQ Option Shuffling : Yes Display Question Number : Yes Is Question Mandatory : No Calculator : None Response Time**

## **: N.A Think Time : N.A Minimum Instruction Time : 0**

## **Correct Marks : 1 Wrong Marks : 0**

लेज़र प्रिंटर में चूर्ण के रूप मेंप्रयुक्त होने वाली काली स्याही को \_\_\_\_\_\_ कार्ट्रिज कहा जाता है।

## **Options :**

- $1.$   $*$  इंक
- 2. टोनर
- 3. मिक्स्ड
- 4. रिबन

**Question Number : 23 Question Id : 25498918469 Question Type : MCQ Option Shuffling : Yes Display Question Number : Yes Is Question Mandatory : No Calculator : None Response Time : N.A Think Time : N.A Minimum Instruction Time : 0**

## **Correct Marks : 1 Wrong Marks : 0**

The powdered black ink used by laser printers is called cartridge.

## **Options :**

- 1. $*$  ink
- 2.  $\blacktriangleright$  toner
- 3. mixed
- 4. <sup>\*</sup> ribbon

**Question Number : 24 Question Id : 25498918551 Question Type : MCQ Option Shuffling : Yes Display Question Number : Yes Is Question Mandatory : No Calculator : None Response Time : N.A Think Time : N.A Minimum Instruction Time : 0**

## **Correct Marks : 1 Wrong Marks : 0**

सिस्टम के प्रत्येक उपयोगकर्ता की पहचान करने और उन उपयोगकर्ताओं के साथ निष्पादन कार्यक्रमों को जोड़ने के लिए संदर्भित करता है।

- 1. वन टाइम पासवर्ड्स
- 2. ऑथेंटिकेशन
- 3. प्रोग्राम थ्रेट्स

**Question Number : 24 Question Id : 25498918551 Question Type : MCQ Option Shuffling : Yes Display Question Number : Yes Is Question Mandatory : No Calculator : None Response Time : N.A Think Time : N.A Minimum Instruction Time : 0**

#### **Correct Marks : 1 Wrong Marks : 0**

(A/An) \_\_\_\_\_\_ refers to identifying each user of the system and associating the executing programs with those users.

#### **Options :**

- 1. <sup>\*</sup> One Time passwords
- $2.$  Authentication
- 3. <sup>\*</sup> Program Threats
- 4. <sup>\*</sup> System Threats

**Question Number : 25 Question Id : 25498919268 Question Type : MCQ Option Shuffling : Yes Display Question Number : Yes Is Question Mandatory : No Calculator : None Response Time : N.A Think Time : N.A Minimum Instruction Time : 0**

#### **Correct Marks : 1 Wrong Marks : 0**

\_\_\_\_\_\_\_\_ प्रोटोकॉल उपयोगकर्ताओं को मेलबॉक्स तक पहुँचने और अपने कंप्यूटर पर संदेश डाउनलोड करने का एक सरल, मानकीकृत तरीका प्रदान करता है।

#### **Options :**

- 1. <sup>\*</sup> SMTP
- $2.$  POP3
- 3. HTTP
- 4. <sup>\*</sup> TELNET

**Question Number : 25 Question Id : 25498919268 Question Type : MCQ Option Shuffling : Yes Display Question Number : Yes Is Question Mandatory : No Calculator : None Response Time : N.A Think Time : N.A Minimum Instruction Time : 0**

**Correct Marks : 1 Wrong Marks : 0**

The protocol provides a simple, standardized way for users to access mailboxes and download messages to their computers.

## **Options :**

- 1. <sup>\*</sup> SMTP
- $2.$  POP3
- 3. HTTP
- 4. **\*** TELNET

**Question Number : 26 Question Id : 25498919314 Question Type : MCQ Option Shuffling : Yes Display Question Number : Yes Is Question Mandatory : No Calculator : None Response Time : N.A Think Time : N.A Minimum Instruction Time : 0**

#### **Correct Marks : 1 Wrong Marks : 0**

निम्नलिखित में से क्या ब्राउजर की विशेषता नहीं है?

## **Options :**

- 1. नेविगेशन बटन
- 2. टैब्ड ब्राउज़िंग
- 3. बुकमार्क्स
- $4.$   $\blacktriangledown$  फ़ाइल कन्वर्जन

**Question Number : 26 Question Id : 25498919314 Question Type : MCQ Option Shuffling : Yes Display Question Number : Yes Is Question Mandatory : No Calculator : None Response Time : N.A Think Time : N.A Minimum Instruction Time : 0**

#### **Correct Marks : 1 Wrong Marks : 0**

Which of the following is NOT a feature of a browser?

- 1. <sup>\*</sup> Navigation buttons
- 2. <sup>\*</sup> Tabbed browsing
- 3. Bookmarks
- 4. **◆** File conversion

**Question Number : 27 Question Id : 25498919367 Question Type : MCQ Option Shuffling : Yes Display Question Number : Yes Is Question Mandatory : No Calculator : None Response Time : N.A Think Time : N.A Minimum Instruction Time : 0**

## **Correct Marks : 1 Wrong Marks : 0**

निम्नलिखित में से कौन सा कीबोर्ड शॉर्टकट गगल क्रोम में इन्कॉग्निटो मोड में एक नई विंडो खोलने के लिए उपयोग किया जाता है?

## **Options :**

- 1. <sup>\*</sup> Shift
- 2.  $*$  Ctrl+N
- $3.$  \* Ctrl+A
- 4. Ctrl+shift+N

**Question Number : 27 Question Id : 25498919367 Question Type : MCQ Option Shuffling : Yes Display Question Number : Yes Is Question Mandatory : No Calculator : None Response Time : N.A Think Time : N.A Minimum Instruction Time : 0**

## **Correct Marks : 1 Wrong Marks : 0**

Which of the following keyboard shortcut is used to open a new window in incognito mode in Google Chrome?

## **Options :**

- 1. <sup>\*</sup> Shift
- 2.  $*$  Ctrl+N
- $3.$  \* Ctrl+A
- 4. Ctrl+shift+N

**Question Number : 28 Question Id : 25498922677 Question Type : MCQ Option Shuffling : Yes Display Question Number : Yes Is Question Mandatory : No Calculator : None Response Time : N.A Think Time : N.A Minimum Instruction Time : 0**

## **Correct Marks : 1 Wrong Marks : 0**

यदि आप जिस टेक्स्ट को टाइप कर रहे हैं वह आपके द्वारा पहले लिखे पुराने टेक्स्ट को ओवरराइट कर रहा है तो इसे रोकने के लिए आपको क्या करना चाहिए?

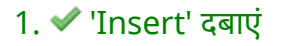

- 2. 'Shift' दबाएं
- 3. 'Caps Lock' दबाएं
- 4. <sup>\*</sup> 'Tab' दबाएं

**Question Number : 28 Question Id : 25498922677 Question Type : MCQ Option Shuffling : Yes Display Question Number : Yes Is Question Mandatory : No Calculator : None Response Time : N.A Think Time : N.A Minimum Instruction Time : 0**

#### **Correct Marks : 1 Wrong Marks : 0**

If the text that you are typing is overwriting the old text that you have already written, what option can you use to stop this occurrence?

#### **Options :**

- 1. *V* Press 'Insert'
- 2. <sup>\*</sup> Press 'Shift'
- 3. <sup>\*</sup> Press 'Caps Lock'
- 4. Press 'Tab'

**Question Number : 29 Question Id : 25498924435 Question Type : MCQ Option Shuffling : Yes Display Question Number : Yes Is Question Mandatory : No Calculator : None Response Time : N.A Think Time : N.A Minimum Instruction Time : 0**

#### **Correct Marks : 1 Wrong Marks : 0**

टाइमशेयरिंग ऑपरेटिंग सिस्टम के संबंध में कौन एक तथ्य सही नहीं है?

#### **Options :**

- 1. यह शीघ्र प्रतिक्रिया (quick response) का लाभ प्रदान करता है
- 2. साफ़्टवेयर की प्रतिलिपि (duplication) होने से रोकता है
- 3. सीपीयू के निष्क्रिय समय (idle time) को कम करता है
- 4.  $\blacktriangleright$  इसमें सुरक्षा और सत्यता संबंधी किसी समस्या का सामना नहीं करना पडता है

**Question Number : 29 Question Id : 25498924435 Question Type : MCQ Option Shuffling : Yes Display Question Number : Yes Is Question Mandatory : No Calculator : None Response Time : N.A Think Time : N.A Minimum Instruction Time : 0**

## **Correct Marks : 1 Wrong Marks : 0**

Which of the following is NOT true with respect to a timesharing operating system?

## **Options :**

- 1. <sup>\*</sup> Provides the advantage of quick response
- 2. <sup>\*</sup> Avoids duplication of software
- 3. <sup>\*</sup> Reduces CPU idle time
- 4.  $\blacktriangleright$  No security and integrity issues

**Question Number : 30 Question Id : 25498925347 Question Type : MCQ Option Shuffling : Yes Display Question Number : Yes Is Question Mandatory : No Calculator : None Response Time : N.A Think Time : N.A Minimum Instruction Time : 0**

## **Correct Marks : 1 Wrong Marks : 0**

जब आप कंप्यूटर को \_\_\_\_\_\_ मोड में रखते हैं, तो यह बिजली की खपत को पूरी तरह से काटकर अपनी पिछली स्थिति को बनाए रखते हुए कंप्यूटर को बंद कर देता है।

## **Options :**

- 1. स्लीप
- 2. शटडाउन
- 3. रीस्टार्ट
- 4. हाइबरनेट

**Question Number : 30 Question Id : 25498925347 Question Type : MCQ Option Shuffling : Yes Display Question Number : Yes Is Question Mandatory : No Calculator : None Response Time : N.A Think Time : N.A Minimum Instruction Time : 0**

#### **Correct Marks : 1 Wrong Marks : 0**

When you put the computer in mode, it powers down the computer while maintaining its previous state by totally cutting off power consumption.

- 1. <sup>\*</sup> Sleep
- 2. <sup>\*</sup> Shut down
- 3. Restart

**Question Number : 31 Question Id : 2549896466 Question Type : MCQ Option Shuffling : Yes Display Question Number : Yes Is Question Mandatory : No Calculator : None Response Time : N.A Think Time : N.A Minimum Instruction Time : 0**

## **Correct Marks : 1 Wrong Marks : 0**

Which of the following is an E-mail client?

## **Options :**

- 1. **◆ Microsoft Outlook**
- 2. <sup>\*</sup> Internet explorer
- 3. <sup>\*</sup> Netscape navigator
- 4 \* Chrome

**Question Number : 31 Question Id : 2549896466 Question Type : MCQ Option Shuffling : Yes Display Question Number : Yes Is Question Mandatory : No Calculator : None Response Time : N.A Think Time : N.A Minimum Instruction Time : 0**

**Correct Marks : 1 Wrong Marks : 0**

निम्नलिखित में से कौन सा एक ई-मेल क्ला इंट है?

#### **Options :**

- 1. **◆ Microsoft Outlook**
- 2. <sup>\*</sup> Internet explorer
- 3. <sup>\*</sup> Netscape navigator
- 4. <sup>%</sup> Chrome

**Question Number : 32 Question Id : 2549896513 Question Type : MCQ Option Shuffling : Yes Display Question Number : Yes Is Question Mandatory : No Calculator : None Response Time : N.A Think Time : N.A Minimum Instruction Time : 0**

#### **Correct Marks : 1 Wrong Marks : 0**

For locating any document on the World Wide Web, there is a unique address known as:

- 1.<sup>3</sup> Domain name
- 2. <sup>\*</sup> F-mail
- 3. Modem
- $4.$  V URL

**Question Number : 32 Question Id : 2549896513 Question Type : MCQ Option Shuffling : Yes Display Question Number : Yes Is Question Mandatory : No Calculator : None Response Time : N.A Think Time : N.A Minimum Instruction Time : 0**

#### **Correct Marks : 1 Wrong Marks : 0**

World Wide Web पर किसी भी दस्तावेज़ का पता लगाने के लिए एक अनोखे एड्रेस को क्या कहते है?

## **Options :**

- 1. डोमेन नाम
- 2. ई-मेल
- 3. मोडम
- $4.$  V URL

**Question Number : 33 Question Id : 2549896574 Question Type : MCQ Option Shuffling : Yes Display Question Number : Yes Is Question Mandatory : No Calculator : None Response Time : N.A Think Time : N.A Minimum Instruction Time : 0**

#### **Correct Marks : 1 Wrong Marks : 0**

The information to be communicated in a communication system is called:

## **Options :**

- 1. **\*** Medium
- 2. <sup>\*</sup> Protocol
- 3. **Message**
- 4. Netiquette

**Question Number : 33 Question Id : 2549896574 Question Type : MCQ Option Shuffling : Yes Display Question Number : Yes Is Question Mandatory : No Calculator : None Response Time : N.A Think Time : N.A Minimum Instruction Time : 0**

## **Correct Marks : 1 Wrong Marks : 0**

संचार प्रणाली में संप्रेषित करने वाली जानकारी को क्या कहा जाता है?

## **Options :**

- 1. मीडीअम
- 2. प्रोटोकॉल
- 3. मेसेज
- 4. नेटिकेट (Netiquette)

**Question Number : 34 Question Id : 2549897101 Question Type : MCQ Option Shuffling : Yes Display Question Number : Yes Is Question Mandatory : No Calculator : None Response Time : N.A Think Time : N.A Minimum Instruction Time : 0**

## **Correct Marks : 1 Wrong Marks : 0**

In Gmail, which of the following symbols is used to mark important messages?

## **Options :**

- 1.  $*$  # (hash)
- 2.  $*$   $$$  (dollar)
- 3.  $* + (plus)$
- $4.$   $\blacktriangleright$   $\star$  (star)

**Question Number : 34 Question Id : 2549897101 Question Type : MCQ Option Shuffling : Yes Display Question Number : Yes Is Question Mandatory : No Calculator : None Response Time : N.A Think Time : N.A Minimum Instruction Time : 0**

## **Correct Marks : 1 Wrong Marks : 0**

महत्वपूर्ण संदेशों को चिन्हित करने के लिए Gmail में किस संकेत का उपयोग किया जाता है?

- 1.  $*$  # (हैश)
- 2. \$ (डॉलर)
- $3.$  \* + (प्लस)
- 4. \* (स्टार)

**Question Number : 35 Question Id : 2549897393 Question Type : MCQ Option Shuffling : Yes Display Question Number : Yes Is Question Mandatory : No Calculator : None Response Time : N.A Think Time : N.A Minimum Instruction Time : 0**

## **Correct Marks : 1 Wrong Marks : 0**

Which function key is used to go to the next field in MS Word?

## **Options :**

- 1.  $*$  F10
- 2.  $* F2$
- $3. \vee F11$
- 4. <sup>\*</sup> F8

**Question Number : 35 Question Id : 2549897393 Question Type : MCQ Option Shuffling : Yes Display Question Number : Yes Is Question Mandatory : No Calculator : None Response Time : N.A Think Time : N.A Minimum Instruction Time : 0**

## **Correct Marks : 1 Wrong Marks : 0**

MS Word में अगली फ़ील्ड में जाने के लिए कौन सी फंक्शन कुंजी का उपयोग किया जाता है?

## **Options :**

- 1.  $*$  F10
- 2.  $* F2$
- $3. \vee F11$
- 4. F8

**Question Number : 36 Question Id : 2549897454 Question Type : MCQ Option Shuffling : Yes Display Question Number : Yes Is Question Mandatory : No Calculator : None Response Time : N.A Think Time : N.A Minimum Instruction Time : 0**

## **Correct Marks : 1 Wrong Marks : 0**

What is the margin of a page when narrow option is selected for left and right while printing a document in MS Word 2010?

- 1.  $*$  1 inch, 1 inch
- 2.  $*$  1 inch, 0.5 inch

 $3.$   $\leq$  0.5 inch, 0.5 inch

4. <sup>\*</sup> 1 inch, 1.25 inch

**Question Number : 36 Question Id : 2549897454 Question Type : MCQ Option Shuffling : Yes Display Question Number : Yes Is Question Mandatory : No Calculator : None Response Time : N.A Think Time : N.A Minimum Instruction Time : 0**

#### **Correct Marks : 1 Wrong Marks : 0**

MS Word 2010 में एक दस्तावेज़ की छपाई करते समय एक सामान्य पृष्ठ के दाएँ और बाएँ के लिए संकीर्ण (नैरो) विकल्प का चयन करते समय पृष्ठ का मार्जिन क्या होता है?

#### **Options :**

- 1.  $*$  1 inch, 1 inch
- 2.  $*$  1 inch, 0.5 inch
- $3.$   $\vee$  0.5 inch, 0.5 inch
- 4.  $*$  1 inch, 1.25 inch

**Question Number : 37 Question Id : 2549897460 Question Type : MCQ Option Shuffling : Yes Display Question Number : Yes Is Question Mandatory : No Calculator : None Response Time : N.A Think Time : N.A Minimum Instruction Time : 0**

#### **Correct Marks : 1 Wrong Marks : 0**

Generally, what is the smallest and largest font size available for selection in the drop down list in the Font Size tool in MS Word document?

#### **Options :**

- 1.  $* 8,64$
- $2.$  \* 10,70
- $3. \times 8,72$
- 4.  $*8.78$

**Question Number : 37 Question Id : 2549897460 Question Type : MCQ Option Shuffling : Yes Display Question Number : Yes Is Question Mandatory : No Calculator : None Response Time : N.A Think Time : N.A Minimum Instruction Time : 0**

**Correct Marks : 1 Wrong Marks : 0**

सामान्यतः, MS Word दस्तावेज़ में फ़ॉन्ट आकार उपकरण में ड्रॉप डाउन सूची में चयन के लिए सबसे छोटा और सबसे बड़ा फ़ॉन्ट आकार क्या है?

## **Options :**

- 1.  $* 8,64$
- 2.  $*10,70$
- $3. \times 8,72$
- 4.  $*8.78$

**Question Number : 38 Question Id : 2549897487 Question Type : MCQ Option Shuffling : Yes Display Question Number : Yes Is Question Mandatory : No Calculator : None Response Time : N.A Think Time : N.A Minimum Instruction Time : 0**

#### **Correct Marks : 1 Wrong Marks : 0**

To control video and other media, which of the following is the key combination to go to the previous bookmark in MS PowerPoint?

#### **Options :**

- 1. **\*** ALT+PAGEUP
- $2.$   $*$  ALT+ENTER
- $3.$  ALT+HOME
- 4. \* ALT+BACKSPACE

**Question Number : 38 Question Id : 2549897487 Question Type : MCQ Option Shuffling : Yes Display Question Number : Yes Is Question Mandatory : No Calculator : None Response Time : N.A Think Time : N.A Minimum Instruction Time : 0**

#### **Correct Marks : 1 Wrong Marks : 0**

वीडियो और अन्य मीडिया को नियंत्रित करने के लिए, MS PowerPoint मेंपिछले बुकमार्क पर जाने के लिए निम्न में से कौन-सा एक कुंजी संयोजन है?

- 1. <sup>\*</sup> ALT+PAGEUP
- $2.$   $*$  ALT+FNTFR
- $3.$  ALT+HOME
- 4. \* ALT+BACKSPACE

**Question Number : 39 Question Id : 2549897885 Question Type : MCQ Option Shuffling : Yes Display Question Number : Yes Is Question Mandatory : No Calculator : None Response Time : N.A Think Time : N.A Minimum Instruction Time : 0**

## **Correct Marks : 1 Wrong Marks : 0**

In Microsoft PowerPoint, presentation designs regulate the formatting and layout for the slide and are commonly called:

## **Options :**

- 1. **V** Templates
- 2. <sup>\*</sup> Pictures
- 3. Design plates
- 4. <sup>\*</sup> Image holders

**Question Number : 39 Question Id : 2549897885 Question Type : MCQ Option Shuffling : Yes Display Question Number : Yes Is Question Mandatory : No Calculator : None Response Time : N.A Think Time : N.A Minimum Instruction Time : 0**

## **Correct Marks : 1 Wrong Marks : 0**

Microsoft PowerPoint प्रेजेंटेशन डिजाइन स्लाइट की फॉर्मेटिंग और लेआउट का नियमन करती है और इसे आमतौर पर \_\_\_\_\_\_ कहा जाता है।

## **Options :**

- 1. **V** Templates
- 2. <sup>\*</sup> Pictures
- 3. Design plates
- 4. <sup>\*</sup> Image holders

**Question Number : 40 Question Id : 2549898042 Question Type : MCQ Option Shuffling : Yes Display Question Number : Yes Is Question Mandatory : No Calculator : None Response Time : N.A Think Time : N.A Minimum Instruction Time : 0**

## **Correct Marks : 1 Wrong Marks : 0**

A line chart is often used to visualize a trend in time series data. Thus the line is often drawn chronologically. In these cases line charts are known as:

#### **Options :**

- 1. <sup>\*</sup> Doughnut chart
- 2.  $\blacktriangleright$  Run chart
- 3. Radar chart
- 4. <sup>\*</sup> Area chart

**Question Number : 40 Question Id : 2549898042 Question Type : MCQ Option Shuffling : Yes Display Question Number : Yes Is Question Mandatory : No Calculator : None Response Time : N.A Think Time : N.A Minimum Instruction Time : 0**

#### **Correct Marks : 1 Wrong Marks : 0**

एक लाइन चार्ट का उपयोग अक्सर समय श्रृंखला डेटा में एक प्रवृत्ति की कल्पना करने के लिए किया जाता है। इस प्रकार रेखा को अक्सर कालानुक्रमिक रूप से खींचा जाता है। ऐसी स्थिति में लाइन चार्ट को \_\_\_\_\_\_ के रूप में जाना जाता है।

## **Options :**

- 1.  $*$   $\overline{\text{c}}$   $\overline{\text{d}}$   $\overline{\text{d}}$   $\overline{\text{d}}$   $\overline{\text{d}}$
- 2.  $\blacktriangleright$  रन चार्ट
- 3. <sup>\*</sup> रडार चार्ट
- 4. एरिया चार्ट

**Question Number : 41 Question Id : 2549898073 Question Type : MCQ Option Shuffling : Yes Display Question Number : Yes Is Question Mandatory : No Calculator : None Response Time : N.A Think Time : N.A Minimum Instruction Time : 0**

#### **Correct Marks : 1 Wrong Marks : 0**

Which of the following is the correct sequence of actions in MS Excel to 'change the location of the legend'?

- 1. <sup>\*</sup> Click Font > Right click legend
- 2. Click the chart > Click the Chart Element > Click Legend
- 3. <sup>\*</sup> Left click legend > Click Font
- 4. <sup>\*</sup> Click Font > Left click legend

**Question Number : 41 Question Id : 2549898073 Question Type : MCQ Option Shuffling : Yes Display Question Number : Yes Is Question Mandatory : No Calculator : None Response Time : N.A Think Time : N.A Minimum Instruction Time : 0**

## **Correct Marks : 1 Wrong Marks : 0**

निम्नलिखित में से कौन-सा MS Excel में "लेजेंड केस्थान को बदलने (change the location of the legend)" के लिए क्रियाओं का सही क्रम है?

## **Options :**

- 1. <sup>\*</sup> फॉन्ट पर क्लिक करें > लेजेंड पर दायाँ क्लिक करें
- $2.$   $\blacktriangleright$  चार्ट पर क्लिक करें> चार्ट एलिमेंट पर क्लिक करें > लीजेंड पर क्लिक करें
- 3.  $*$  लेजेंड पर बायाँ-क्लिक करें > फ़ॉन्ट पर क्लिक करें
- $4.$   $*$  फ़ॉन्ट पर क्लिक करें  $>$  लेजेंड पर बायाँ-क्लिक करें

**Question Number : 42 Question Id : 2549898087 Question Type : MCQ Option Shuffling : Yes Display Question Number : Yes Is Question Mandatory : No Calculator : None Response Time : N.A Think Time : N.A Minimum Instruction Time : 0**

#### **Correct Marks : 1 Wrong Marks : 0**

A computer can perform millions of tasks or calculations with the same consistency and accuracy. It doesn't feel any fatigue or lack of concentration. Its memory also makes it superior to that of human beings.

Which of the following characteristics of a computer is described in above statement?

## **Options :**

- 1. <sup>\*</sup> Speed
- 2. **Accuracy**
- 3. <sup>\*</sup> Reliability
- 4. Diligence

**Question Number : 42 Question Id : 2549898087 Question Type : MCQ Option Shuffling : Yes Display Question Number : Yes Is Question Mandatory : No Calculator : None Response Time : N.A Think Time : N.A Minimum Instruction Time : 0**

**Correct Marks : 1 Wrong Marks : 0**

एक कंप्यूटर एक ही स्थिरता और सटीकता के साथ लाखों कार्य या गणना कर सकता है। यह किसी भी थकान या एकाग्रता की कमी महसूस नहीं करता है। इसकी याददाश्त भी इसे इंसानों से बेहतर बनाती है।

उपरोक्त कथन में कंप्यूटर की निम्नलिखित में से कौन-सी विशेषता का वर्णन किया गया है?

## **Options :**

- 1. चाल (स्पीड)
- 2. यथार्थता (एक्यू रेसी)
- 3. विश्वसनीयता (रिलायबिलिटी)
- 4. कर्मठता (डिलिजेंस)

**Question Number : 43 Question Id : 2549898095 Question Type : MCQ Option Shuffling : Yes Display Question Number : Yes Is Question Mandatory : No Calculator : None Response Time : N.A Think Time : N.A Minimum Instruction Time : 0**

## **Correct Marks : 1 Wrong Marks : 0**

In a \_\_\_\_\_\_ topology, each terminal is connected to exactly two other nodes, giving the network a circular shape.

## **Options :**

- 1.  $*$  star
- 2.  $*$  mesh
- 3.  $*$  bus
- 4.  $\times$  ring

**Question Number : 43 Question Id : 2549898095 Question Type : MCQ Option Shuffling : Yes Display Question Number : Yes Is Question Mandatory : No Calculator : None Response Time : N.A Think Time : N.A Minimum Instruction Time : 0**

## **Correct Marks : 1 Wrong Marks : 0**

एक टोपोलॉजी में, प्रत्येक टर्मिनल ठीक दो अन्य नोड्स से जुड़ा होता है, जो नेटवर्क को एक वृत्ताकार आकार देता है।

- 1. स्टार
- 2. मेश

**Question Number : 44 Question Id : 25498910624 Question Type : MCQ Option Shuffling : Yes Display Question Number : Yes Is Question Mandatory : No Calculator : None Response Time : N.A Think Time : N.A Minimum Instruction Time : 0**

## **Correct Marks : 1 Wrong Marks : 0**

If you want to format paragraph spacing in MS Word 2016, which of the following way is to perform it?

#### **Options :**

- 1. <sup>\*</sup> Go to format group and select add / remove space
- 2. <sup>\*</sup> Go to styles group
- 3. <sup>\*</sup> Click on to font group

4. Click on Line and Paragraph Spacing command from Paragraph group and select appropriate option

**Question Number : 44 Question Id : 25498910624 Question Type : MCQ Option Shuffling : Yes Display Question Number : Yes Is Question Mandatory : No Calculator : None Response Time : N.A Think Time : N.A Minimum Instruction Time : 0**

#### **Correct Marks : 1 Wrong Marks : 0**

यदि आप MS Word 2016 में पैराग्राफ स्पेसिंग को फॉर्मेट करना चाहते हैं, तो इसे निम्न में से किस तरीके से करना होगा?

## **Options :**

- 1. <sup>\*</sup> फॉर्मेट ग्रुप में जाएं और एड/रिमूव स्पेस चुनें
- 2. स्टाइल ग्रुप में जाएं
- 3. <sup>\*</sup> फॉन्ट ग्रुप पर क्लिक करें
- $4.$  ✔ पैराग्राफ समह से लाइन और पैराग्राफ स्पेसिंग कमांड पर क्लिक करें और उपयुक्त विकल्प चुनें

**Question Number : 45 Question Id : 25498910701 Question Type : MCQ Option Shuffling : Yes Display Question Number : Yes Is Question Mandatory : No Calculator : None Response Time : N.A Think Time : N.A Minimum Instruction Time : 0**
#### **Correct Marks : 1 Wrong Marks : 0**

What options are present in replace tab, when dialog box appears in MS Word?

# **Options :**

- 1.  $*$  Find what and Replace with only
- 2. **★** Find what, Replace with, along with advance options like format, special options
- 3. <sup>\*</sup> Find with only
- 4. <sup>\*</sup> Replace with only

**Question Number : 45 Question Id : 25498910701 Question Type : MCQ Option Shuffling : Yes Display Question Number : Yes Is Question Mandatory : No Calculator : None Response Time : N.A Think Time : N.A Minimum Instruction Time : 0**

#### **Correct Marks : 1 Wrong Marks : 0**

MS Word में रिप्लेस टैब में जब डायलॉग बॉक्स दिखाई देता है तो क्या विकल्प उपस्थित होते हैं?

# **Options :**

- 1. केवल Find what और Replace with
- 2. Find what, Replace with, के साथ एडवांस ऑप्शन जैसे format, special options
- 3. केवल Find with
- 4. केवल Replace with

**Question Number : 46 Question Id : 25498918944 Question Type : MCQ Option Shuffling : Yes Display Question Number : Yes Is Question Mandatory : No Calculator : None Response Time : N.A Think Time : N.A Minimum Instruction Time : 0**

#### **Correct Marks : 1 Wrong Marks : 0**

In a computer system, mouse is also known as:

- 1.  $*$  jerking device
- 2.  $*$  storage device
- $3.$   $\blacktriangleright$  pointing device
- 4. <sup>\*</sup> output device

**Question Number : 46 Question Id : 25498918944 Question Type : MCQ Option Shuffling : Yes Display Question Number : Yes Is Question Mandatory : No Calculator : None Response Time : N.A Think Time : N.A Minimum Instruction Time : 0**

#### **Correct Marks : 1 Wrong Marks : 0**

एक कंप्यूटर सिस्टम में, माउस को किस रूप में जाना जाता है?

# **Options :**

- 1. जर्किंग डिवाइस
- 2. स्टोरेज डिवाइस
- 3. पॉइंटिंग डिवाइस
- 4. आउटपुट डिवाइस

**Question Number : 47 Question Id : 25498924853 Question Type : MCQ Option Shuffling : Yes Display Question Number : Yes Is Question Mandatory : No Calculator : None Response Time : N.A Think Time : N.A Minimum Instruction Time : 0**

# **Correct Marks : 1 Wrong Marks : 0**

A PivotTable is a powerful tool to calculate, \_\_\_\_\_\_, and analyze data that lets you see comparisons, patterns, and trends in your data.

# **Options :**

- 1. <sup>\*</sup> simple
- 2.  $*$  mark
- $3.$  summarize
- 4. assess

**Question Number : 47 Question Id : 25498924853 Question Type : MCQ Option Shuffling : Yes Display Question Number : Yes Is Question Mandatory : No Calculator : None Response Time : N.A Think Time : N.A Minimum Instruction Time : 0**

# **Correct Marks : 1 Wrong Marks : 0**

PivotTable डेटा की गणना, \_\_\_\_\_\_ और विश्लेषण करने के लिए एक शक्तिशाली टूल है जिससे आप अपने डेटा में तुलना, पैटर्न और रुझान देख सकते हैं।

- 1. सरल
- 2. मार्क
- 3. संक्षेप
- 4. आकलन

**Question Number : 48 Question Id : 25498925291 Question Type : MCQ Option Shuffling : Yes Display Question Number : Yes Is Question Mandatory : No Calculator : None Response Time : N.A Think Time : N.A Minimum Instruction Time : 0**

#### **Correct Marks : 1 Wrong Marks : 0**

When one has to switch between his/her pages (open application windows) in MS Windows, then which key combination should be used?

#### **Options :**

- 1.  $*$  Tab+Del
- 2.  $\blacktriangleright$  Alt+Tab
- 3. <sup>\*</sup> You cannot switch from programs
- 4 \* Tah+Shift

**Question Number : 48 Question Id : 25498925291 Question Type : MCQ Option Shuffling : Yes Display Question Number : Yes Is Question Mandatory : No Calculator : None Response Time : N.A Think Time : N.A Minimum Instruction Time : 0**

#### **Correct Marks : 1 Wrong Marks : 0**

MS Windows में अगर आपको आपके पेजेस के बीच स्विच करना है (ओपन एप्लीकेशन विंडो) तो आप किस कुंजी संयोजन का प्रयोग करेंगे?

- 1. <sup>\*</sup> Tab+Del
- $2.$  Alt+Tab
- 3. आप प्रोग्राम से स्विच नहीं कर सकते हैं
- 4. <sup>\*</sup> Tab+Shift

**Display Question Number : Yes Is Question Mandatory : No Calculator : None Response Time**

# **: N.A Think Time : N.A Minimum Instruction Time : 0**

#### **Correct Marks : 1 Wrong Marks : 0**

Which of the following is NOT a financial category function in MS Excel?

#### **Options :**

- $1.$  MOW()
- 2.  $*$  RATE()
- $3.$  WPV()
- 4.  $*$  PMT()

**Question Number : 49 Question Id : 25498930578 Question Type : MCQ Option Shuffling : Yes Display Question Number : Yes Is Question Mandatory : No Calculator : None Response Time : N.A Think Time : N.A Minimum Instruction Time : 0**

# **Correct Marks : 1 Wrong Marks : 0**

MS Excel में इनमें से कौन सा फाइनेंशियल कैटेगरी फंक्शन नहीं होता है?

#### **Options :**

- $1.$  MOW()
- 2.  $*$  RATE()
- $3.$  WPV()
- 4.  $* PMT()$

**Question Number : 50 Question Id : 25498932157 Question Type : MCQ Option Shuffling : Yes Display Question Number : Yes Is Question Mandatory : No Calculator : None Response Time : N.A Think Time : N.A Minimum Instruction Time : 0**

#### **Correct Marks : 1 Wrong Marks : 0**

\_\_\_\_\_\_ is essentially a live, interactive audio or audio-visual meeting between two or more users.

- 1 $%$  Chat
- 2. <sup>\*</sup> System
- 3. Email

**Question Number : 50 Question Id : 25498932157 Question Type : MCQ Option Shuffling : Yes Display Question Number : Yes Is Question Mandatory : No Calculator : None Response Time : N.A Think Time : N.A Minimum Instruction Time : 0**

## **Correct Marks : 1 Wrong Marks : 0**

्अनिवार्य रूप से दो या दो से अधिक उपयोगकर्ताओं के बीच एक लाइव, इंटरैक्टिव ऑडियो या ऑडियो-विजुअल मीटिंग है।

- **Options :**
- 1. चैट
- 2. सिस्टम
- 3. ईमेल
- 4. टेलीकांफ्रेंसिंग

**Question Number : 51 Question Id : 25498933758 Question Type : MCQ Option Shuffling : Yes Display Question Number : Yes Is Question Mandatory : No Calculator : None Response Time : N.A Think Time : N.A Minimum Instruction Time : 0**

#### **Correct Marks : 1 Wrong Marks : 0**

Which of the following natural element is the primary element in computer chips also called as microchips?

#### **Options :**

- 1. <sup>\*</sup> Oxygen
- 2. <sup>\*</sup> Hydrogen
- $3.$  Silicon
- 4. <sup>\*</sup> Calcium

**Question Number : 51 Question Id : 25498933758 Question Type : MCQ Option Shuffling : Yes Display Question Number : Yes Is Question Mandatory : No Calculator : None Response Time : N.A Think Time : N.A Minimum Instruction Time : 0**

#### **Correct Marks : 1 Wrong Marks : 0**

निम्नलिखित में से कौन-सा प्राकृतिक तत्व कंप्यूटर चिप्स जिसे माइक्रोचिप्स भी कहा जाता है, मेंप्राथमिक तत्व है?

- 1. ऑक्सी जन
- 2. हाइड्रोजन
- 3. सिलिकॉन
- 4. कैल्शियम

**Question Number : 52 Question Id : 25498934460 Question Type : MCQ Option Shuffling : Yes Display Question Number : Yes Is Question Mandatory : No Calculator : None Response Time : N.A Think Time : N.A Minimum Instruction Time : 0**

#### **Correct Marks : 1 Wrong Marks : 0**

In which of the following scheduling algorithms, the jobs are executed on **First Come First Serve (FCFS)** basis?

# **Options :**

- 1. <sup>\*</sup> Shortest Job First
- 2. **◆ First Come First Serve Scheduling**
- 3. Round Robin
- 4. <sup>\*</sup> Priority Scheduling

**Question Number : 52 Question Id : 25498934460 Question Type : MCQ Option Shuffling : Yes Display Question Number : Yes Is Question Mandatory : No Calculator : None Response Time : N.A Think Time : N.A Minimum Instruction Time : 0**

#### **Correct Marks : 1 Wrong Marks : 0**

निम्नलिखित में से किस शेड्यूलिंग एल्गोरिदम में, **First Come First Serve (FCFS)** के आधार पर कार्यनिष्पा दित किए जाते हैं?

- 1. छोटा कार्य सबसे पहले (Shortest Job First)
- 2. पहले आओ पहले रहो की शेड्यूलिंग (First Come First Serve Scheduling)
- 3. राउंड रोबिन (Round Robin)
- 4. प्राथमिकता शेड्यूलिंग (Priority Scheduling)

# **READING COMPREHENSION**

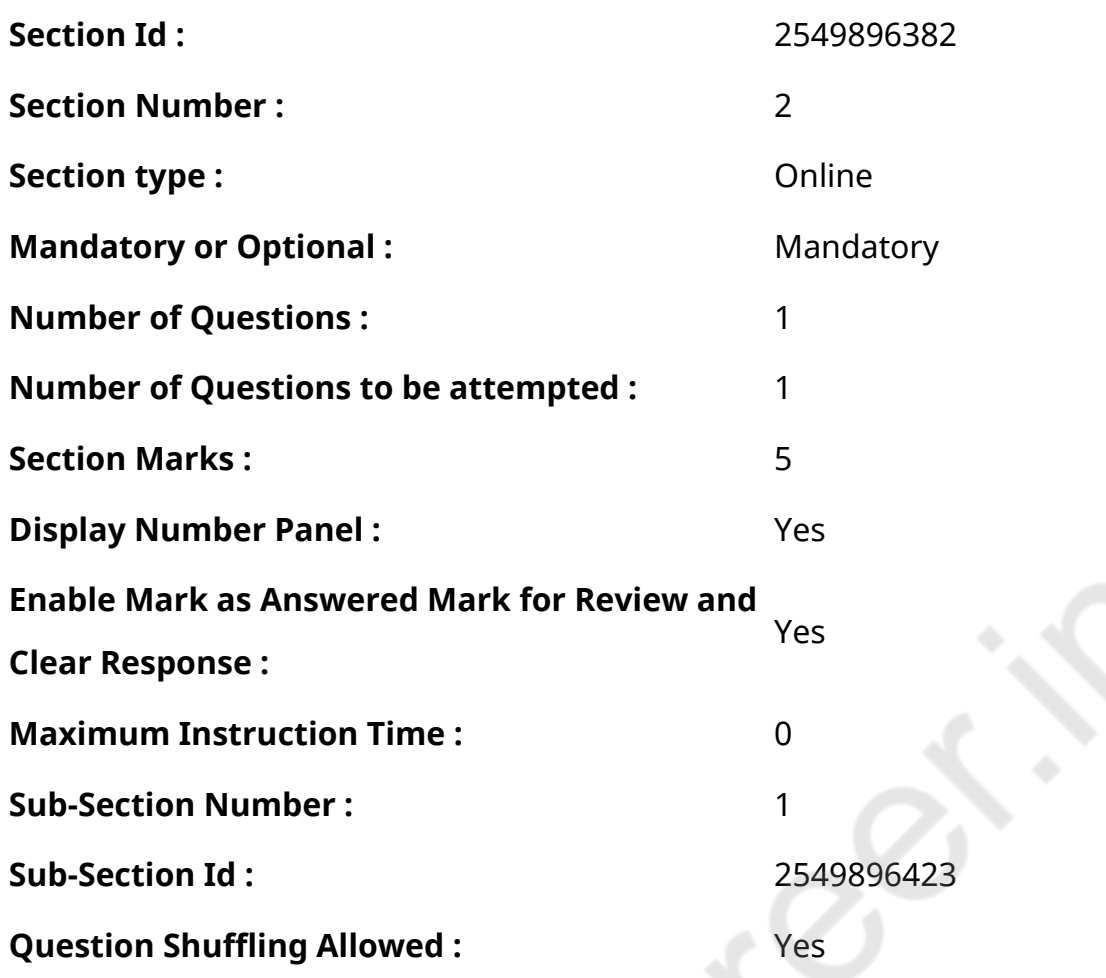

**Question Id : 25498921043 Question Type : COMPREHENSION Sub Question Shuffling Allowed : Yes Group Comprehension Questions : No Calculator : None Response Time : N.A Think Time : N.A Minimum Instruction Time : 0**

#### **Question Numbers : (53 to 57)**

Read the given passage and answer the questions that follow.

#### Panda

The pictures of a giant panda appear quite frequently on leaflets and posters. This cuddly-looking, black and white animal is the official symbol of the World Wide Fund for Nature (WWF). The minimum estimated population of the giant panda is about 1,864. For many people, the giant panda has become a symbol of everything that is worth conserving in nature.

The giant panda closely resembles a bear probably because millions of years ago, the two shared a common ancestor. Today, giant pandas are found only in the bamboo forests of Central China

and in small numbers in Tibet. Bamboo forests provide them food, shelter as well as safety.

Giant pandas spend most of their time wandering in the bamboo forests, chewing bamboo shoots. As they feed only on bamboo shoots and that too in huge quantities, there isn't always enough food for them. Though they can survive for long periods without their staple food, many are known to have died of starvation.

Giant pandas are playful animals and can make a variety of sounds like chirping, huffing, snorting, bleating and even barking. Due to excessive hunting and destruction of their natural habitat, these exotic animals are nearing extinction. They can be seen only in zoos where we hope they can breed more of their kind. It is not an easy thing to take care of giant pandas in a zoo, for it would be difficult to find food to feed them. Besides, they don't breed easily in a zoo.

When a baby panda is born, it is very tiny and weighs only 140 grams. The giant panda is a good mother. She feeds and nurses the baby lovingly. She is often found to cradle, stroke and play with her little cub. She also guards the infant closely carrying it carefully in her teeth or paw, if necessary. When the cub is about 18 months old and weighs about 45 kilograms, it is ready to live on its own.

#### **Sub questions**

**Question Number : 53 Question Id : 25498921044 Question Type : MCQ Option Shuffling : Yes Display Question Number : Yes Is Question Mandatory : No Calculator : None Response Time : N.A Think Time : N.A Minimum Instruction Time : 0**

#### **Correct Marks : 1 Wrong Marks : 0**

\_\_\_\_\_\_ is one of the reasons why giant pandas are nearing extinction.

- 1. <sup>\*</sup> Sharing a common ancestor with the bear
- 2. **►** Excessive hunting
- 3. <sup>\*</sup> Shortage of zoos in cities
- 4. <sup>\*</sup> Low weight at birth

**Display Question Number : Yes Is Question Mandatory : No Calculator : None Response Time**

## **: N.A Think Time : N.A Minimum Instruction Time : 0**

#### **Correct Marks : 1 Wrong Marks : 0**

The giant panda CANNOT make a sound.

#### **Options :**

- 1. <sup>\*</sup> bleating
- 2. Chirping
- 3. whistling
- 4. barking

**Question Number : 55 Question Id : 25498921046 Question Type : MCQ Option Shuffling : Yes Display Question Number : Yes Is Question Mandatory : No Calculator : None Response Time : N.A Think Time : N.A Minimum Instruction Time : 0**

#### **Correct Marks : 1 Wrong Marks : 0**

The giant panda is a symbol of all that is well worth conserving in nature because it is

#### **Options :**

- 1.  $*$  a cuddly, black and white animal
- 2. <sup>\*</sup> the only animal that eats bamboo shoots
- $3.$   $\blacktriangleright$  one of the endangered animals in the world
- 4. <sup>\*</sup> lives in the forests of Central China and Tibet

**Question Number : 56 Question Id : 25498921047 Question Type : MCQ Option Shuffling : Yes Display Question Number : Yes Is Question Mandatory : No Calculator : None Response Time : N.A Think Time : N.A Minimum Instruction Time : 0**

#### **Correct Marks : 1 Wrong Marks : 0**

It is difficult to take care of giant pandas in a zoo because  $\qquad \qquad$ .

- 1. <sup>\*</sup> there is not enough space for them to move around
- 2.  $\blacktriangleright$  it is difficult to find the right food for them
- 3.  $*$  baby pandas need their mothers to nurse them
- 4.  $*$  it is very big in size

**Question Number : 57 Question Id : 25498921048 Question Type : MCQ Option Shuffling : Yes Display Question Number : Yes Is Question Mandatory : No Calculator : None Response Time : N.A Think Time : N.A Minimum Instruction Time : 0**

#### **Correct Marks : 1 Wrong Marks : 0**

Which of the following statements about giant pandas is NOT true?

#### **Options :**

- 1. **\*** It is the official symbol of the World Wide Fund for Nature (WWF).
- 2. <sup>\*</sup> Bamboo forests provide them with food, shelter as well as safety.
- 3. The young one of a panda is able to live independently when it is around 45 months old.
- 4. <sup>\*</sup> They can survive for long without their staple food.

**Question Id : 25498921043 Question Type : COMPREHENSION Sub Question Shuffling Allowed : Yes Group Comprehension Questions : No Calculator : None Response Time : N.A Think Time : N.A Minimum Instruction Time : 0**

#### **Question Numbers : (53 to 57)**

निम्न गद्यांश को पढ़िए और उसके आधार पर दिए गए प्रश्नों के उत्तर दीजिए:

#### पांडा

आपने एक विशाल पांडा की तस्वीरें अक्सर पर्चों और पोस्टरों पर देखी होंगी। मुलायम सा दिखने वाला यह काला और सफेद जानवर वर्ल्ड वाइड फंड फॉर नेचर (WWF)का आधिकारिक प्रतीक है। जंगली पांडा की न्यू नतम अनुमानित जनसंख्या लगभग 1,864 है। कई लोगों के लिए, विशाल पांडा प्रकृति में संरक्षण योग्य सभी जीवों के लिए संरक्षण का ही प्रतीक बन गया है।

विशाल पांडा भालू जैसा दिखता है क्यों कि लाखों साल पहले दोनों के पूर्वज एक ही थे। आज, विशाल पांडा केवल मध्य चीन के बांस के जंगलों में और बहुत कम संख्या में तिब्बत में पाए जाते हैं। बांस के जंगल उन्हें भोजन और आश्रय के साथ ही सुरक्षा भी प्रदान करते हैं।

विशाल पांडा अपना अधिकांश समय बांस के जंगलों में बांस की कलियां चबाते, घूमते हुए बिताते हैं। चूंकि वे केवल बांस की कलियां ही खाते हैं और वह भी बड़ी मात्रा में, इसलिए हमेशा उनके लिए पर्याप्त भोजन उपलब्ध नहीं रह पाता है। यद्यपि वे लंबे समय तक अपने मुख्य भोजन के बिना जीवित रह सकते हैं, फिर भी कई पांडा भुखमरी की वजह से मर जाते हैं।

विशाल पांडा चंचल जानवर है और वे चहचहाने की, चिढ़ाने की, खर्राटे मारने की, मिमियाने की और यहां तक कि भौंकने की भी आवाज़ें

भी निकाल लेते हैं। अत्य धिक शिकार और उनके प्राकृतिक आवास के विनाश के कारण यह विदेशी जानवर विलुप्त होने के कगार पर है। उन्हें केवल चिड़ियाघर में देखा जा सकता है जहां हम उम्मीद करते हैं कि वे अपने जैसे ही और जानवरों का प्रजनन कर सकते हैं। चिड़ियाघर मेंविशाल पांडा की देखभाल करना एक आसान बात नहीं है, क्यों कि वहां उन्हें खिलाने के लिए भोजन ढूंढना मुश्किल होगा। इसके अलावा वे चिड़ियाघर में आसानी से प्रजनन भी नहीं करते हैं।

जन्म के समय पांडा बहुत छोटा होता है जिसका वजन भी केवल 140 ग्राम होता है। विशाल पांडा एक अच्छी मां भी होती है। वह प्यार से बच्चे को खिलाती है और उसकी देखभाल करती है। वह अक्सर अपने छोटे शावक को गोद में लेती है, उसे सहलाती है और उसके साथ खेलती है। यदि आवश्यक हो तो वह शिशु को अपने दाँत या पंजे में सावधानी से ले जा कर उसकी रक्षा भी करती है। जब शावक लगभग 18 महीने का हो जाता है और उसका वजन लगभग 45 किलोग्राम हो जाता है, तो वह अकेले रहने के लिए तैयार हो चुका होता है।

#### **Sub questions**

**Question Number : 53 Question Id : 25498921044 Question Type : MCQ Option Shuffling : Yes Display Question Number : Yes Is Question Mandatory : No Calculator : None Response Time : N.A Think Time : N.A Minimum Instruction Time : 0**

#### **Correct Marks : 1 Wrong Marks : 0**

विशाल पांडा आज विलुप्ति की कगार पर हैं, जिसके कारणों में से एक \_\_\_\_\_\_ है।

# **Options :**

- 1. उनका और भालू का पूर्वज एक ही होना
- 2. अत्य धिक शिकार
- 3. <sup>\*</sup> शहरों में चिडियाघरों की कमी
- 4. जन्म के समय उनका वजन बहुत कम होना

**Question Number : 54 Question Id : 25498921045 Question Type : MCQ Option Shuffling : Yes Display Question Number : Yes Is Question Mandatory : No Calculator : None Response Time : N.A Think Time : N.A Minimum Instruction Time : 0**

**Correct Marks : 1 Wrong Marks : 0**

विशाल पांडा \_\_\_\_\_\_ की ध्वनि नहीं निकाल सकता है।

- 1. मिमियाने
- 2. चहचहाने
- 3. सीटी बजाने
- 4. भौंकने

**Question Number : 55 Question Id : 25498921046 Question Type : MCQ Option Shuffling : Yes Display Question Number : Yes Is Question Mandatory : No Calculator : None Response Time : N.A Think Time : N.A Minimum Instruction Time : 0**

**Correct Marks : 1 Wrong Marks : 0**

विशाल पांडा प्रकृति में संरक्षण के लिए सभी संरक्षण योग्य जीवों के संरक्षण का प्रतीक है, क्यों कि \_\_\_\_\_\_।

#### **Options :**

- 1. यह एक मुलायम काला व सफेद पशु है
- 2. यह एकलौता जानवर है जो बांस की कलियां खाता है
- 3. पांडा लुप्तप्राय जानवरों में से एक है
- 4.  $*$  यह मध्य चीन और तिब्बत के जंगलों में रहता है

**Question Number : 56 Question Id : 25498921047 Question Type : MCQ Option Shuffling : Yes Display Question Number : Yes Is Question Mandatory : No Calculator : None Response Time : N.A Think Time : N.A Minimum Instruction Time : 0**

**Correct Marks : 1 Wrong Marks : 0**

चिड़ियाघर में विशाल पांडा की देखभाल करना मुश्किल है, क्योंकि \_\_\_\_\_\_।

#### **Options :**

- 1. यहां पांडा को घूमने के लिए पर्याप्त जगह नहीं मिलती है
- 2. यहां उनके लिए उपयुक्त भोजन खोजना मुश्किल है
- 3. शिशु पांडा को उसकी मां की देखभाल की ज़रूरत होती है
- 4. यह आकार में बहुत बड़ा होता है

**Question Number : 57 Question Id : 25498921048 Question Type : MCQ Option Shuffling : Yes Display Question Number : Yes Is Question Mandatory : No Calculator : None Response Time : N.A Think Time : N.A Minimum Instruction Time : 0**

**Correct Marks : 1 Wrong Marks : 0**

विशाल पांडा के संबंध मेंनिम्नलिखित में से कौन से कथन सही नहीं है?

- 1. यह वर्ल्ड वाइड फंड फॉर नेचर (WWF) का आधिकारिक प्रतीक है।
- 2. बांस के जंगल उन्हें भोजन, आवास और सुरक्षा प्रदान करते हैं।
- 3. शावक पांडा 45 महीने का हो जाने पर स्वतंत्र रूप से रह सकता है।
- 4. वे अपने मुख्य भोजन के बिना कई दिनों तक जीवित रह सकते हैं।

# **QUANTITATIVE APTITUDE**

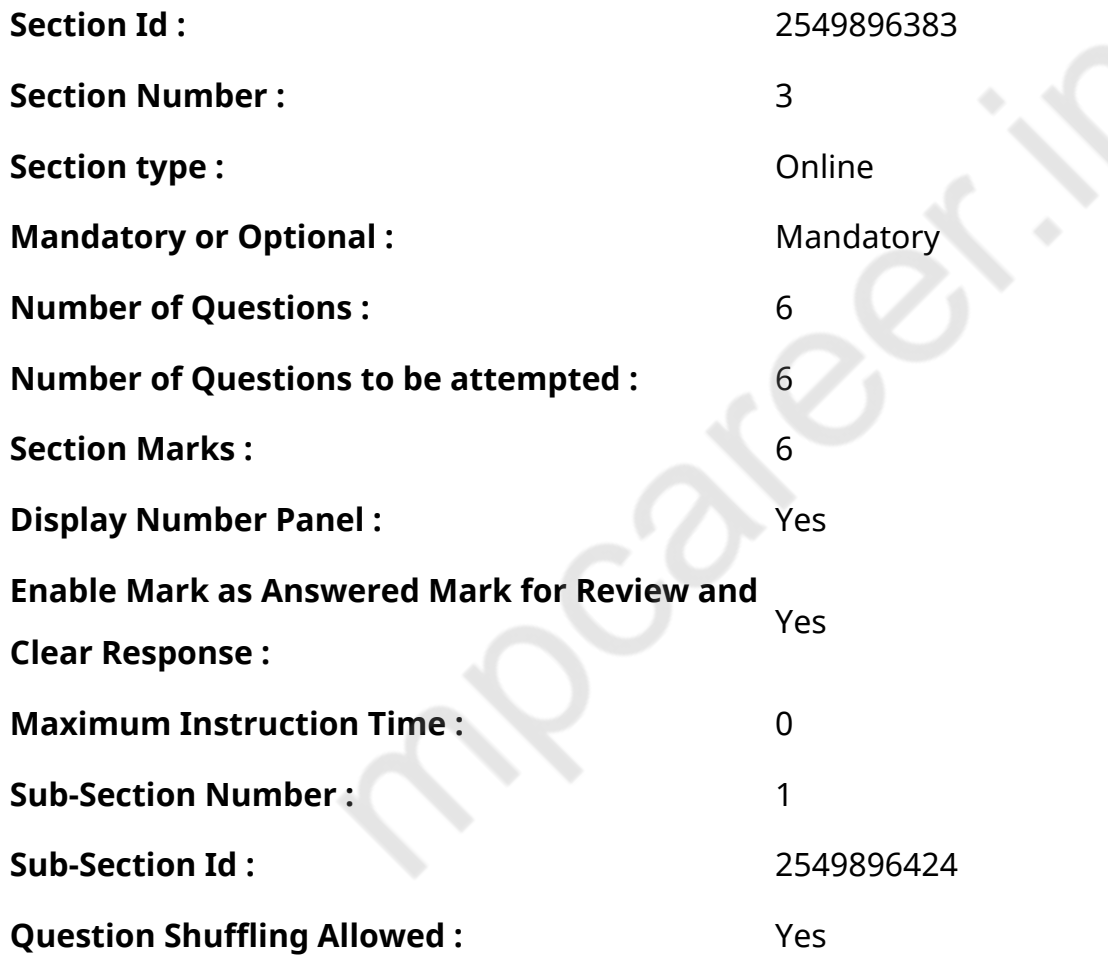

**Question Number : 58 Question Id : 25498914286 Question Type : MCQ Option Shuffling : Yes Display Question Number : Yes Is Question Mandatory : No Calculator : None Response Time : N.A Think Time : N.A Minimum Instruction Time : 0**

#### **Correct Marks : 1 Wrong Marks : 0**

What is the approximate value of the given expression?

(Note: you are not expected to calculate the exact value)

 $\sqrt{2498} \times \sqrt{626} \div \sqrt{99}$ 

- 1.  $*110$
- 2.  $*$  90
- 3.  $*200$
- $4. \vee 125$

**Question Number : 58 Question Id : 25498914286 Question Type : MCQ Option Shuffling : Yes Display Question Number : Yes Is Question Mandatory : No Calculator : None Response Time : N.A Think Time : N.A Minimum Instruction Time : 0**

**Correct Marks : 1 Wrong Marks : 0** दिए गए व्यंजक का अनुमानित मान क्या है? (आपको सटीक मान की गणना नहीं करनी है।)  $\sqrt{2498} \times \sqrt{626} \div \sqrt{99}$ 

#### **Options :**

- 1  $\approx$  110
- $2.88$  90
- $3. * 200$

 $4. \times 125$ 

**Question Number : 59 Question Id : 25498928845 Question Type : MCQ Option Shuffling : Yes Display Question Number : Yes Is Question Mandatory : No Calculator : None Response Time : N.A Think Time : N.A Minimum Instruction Time : 0**

#### **Correct Marks : 1 Wrong Marks : 0**

Seema, Meena and Reema begin to jog around a circular stadium in the same direction and they complete their revolutions in 54 seconds, 42 seconds and 63 seconds, respectively. They start from the same point. After approximately how many minutes will they come together at the starting point?

1.  $* 8$ 2.  $*10$ 3.  $*3$  $4. \times 6$ 

**Question Number : 59 Question Id : 25498928845 Question Type : MCQ Option Shuffling : Yes Display Question Number : Yes Is Question Mandatory : No Calculator : None Response Time : N.A Think Time : N.A Minimum Instruction Time : 0**

#### **Correct Marks : 1 Wrong Marks : 0**

सीमा, मीना और रीमा एक ही दिशा में एक वृत्ताकार स्टेडियम के चारों ओर दौड़ना शुरू करते हैं और वे क्रमशः 54 सेकंड, 42 सेकंड और 63 सेकंड में अपना एक चक्कर पूरा करते हैं। वे एक ही बिंदु से शुरू करते हैं। लगभग कितने मिनट बाद वे आरंभिक बिंदु पर एक साथ आएंगे?

#### **Options :**

- $1$   $\%$   $8$
- 2.  $*10$
- 3.  $*3$
- $4 \times 6$

**Question Number : 60 Question Id : 25498928895 Question Type : MCQ Option Shuffling : Yes Display Question Number : Yes Is Question Mandatory : No Calculator : None Response Time : N.A Think Time : N.A Minimum Instruction Time : 0**

#### **Correct Marks : 1 Wrong Marks : 0**

What is the value of the given expression?

 $(4444 \div 40) + (645 \div 25) + (3991 \div 26)$ 

- 1.  $*$  280.4
- $2. \vee 290.4$
- 3.  $*$  295.4
- 4.  $*$  285.4

**Question Number : 60 Question Id : 25498928895 Question Type : MCQ Option Shuffling : Yes Display Question Number : Yes Is Question Mandatory : No Calculator : None Response Time : N.A Think Time : N.A Minimum Instruction Time : 0**

#### **Correct Marks : 1 Wrong Marks : 0**

निम्नलिखित व्यंजक का मान क्या होगा?

```
(4444 \div 40) + (645 \div 25) + (3991 \div 26)
```
#### **Options :**

1.  $\ast$  280.4

 $2. \times 290.4$ 

- 3.  $\times$  295.4
- 4.  $\times$  285.4

**Question Number : 61 Question Id : 25498928958 Question Type : MCQ Option Shuffling : Yes Display Question Number : Yes Is Question Mandatory : No Calculator : None Response Time : N.A Think Time : N.A Minimum Instruction Time : 0**

# **Correct Marks : 1 Wrong Marks : 0**

Three men A, B and C start a business together. They invest ₹30,000, ₹24,000 and ₹42,000, respectively, in the beginning. After 4 months, B took out ₹6,000 and C took out ₹10,000. They get a profit of ₹11,960 at the end of the year. B's share in the profit to a nearest rupee is:

- 1. ₹2,700
- 2. ₹2,803
- 3. ₹2,900
- 4. <sup>\*</sup> ₹2,785

# **Question Number : 61 Question Id : 25498928958 Question Type : MCQ Option Shuffling : Yes Display Question Number : Yes Is Question Mandatory : No Calculator : None Response Time : N.A Think Time : N.A Minimum Instruction Time : 0**

## **Correct Marks : 1 Wrong Marks : 0**

तीन आदमी A, B और C एक साथ एक व्यापार शुरू करते हैं। वे शुरुआत मेंक्रमशः ₹30,000, ₹24,000 और ₹42,000 का निवेश करते हैं। 4 महीने बाद, B ने ₹6,000 और C ने ₹10,000 निकाले। उन्हें वर्ष के अंत में ₹11,960 का लाभ प्राप्त होता है। निकटतम रुपये के लाभ में B का हिस्सा ज्ञात करें।

### **Options :**

- 1. ₹2,700
- 2. ₹2,803
- 3. ₹2,900
- 4. ₹2,785

**Question Number : 62 Question Id : 25498928961 Question Type : MCQ Option Shuffling : Yes Display Question Number : Yes Is Question Mandatory : No Calculator : None Response Time : N.A Think Time : N.A Minimum Instruction Time : 0**

#### **Correct Marks : 1 Wrong Marks : 0**

In an examination, 30% of the total students failed in Hindi, 45% failed in English and 20% failed in both the subjects. Find the percentage of those who passed in both the subjects.

#### **Options :**

- 1.  $*35.7\%$
- 2.  $*35%$
- 3.  $*40%$
- $4. \vee 45\%$

**Question Number : 62 Question Id : 25498928961 Question Type : MCQ Option Shuffling : Yes Display Question Number : Yes Is Question Mandatory : No Calculator : None Response Time : N.A Think Time : N.A Minimum Instruction Time : 0**

#### **Correct Marks : 1 Wrong Marks : 0**

एक परीक्षा में कुल विद्यार्थियों के 30% हिंदी में, 45% अंग्रेजी में और 20% दोनों विषयों में अनुत्तीर्ण हैं। दोनों विषयों में उत्तीर्ण विदयार्थियों का प्रतिशत ज्ञात कीजिए।

1.  $\boldsymbol{\ast}$  35.7%

 $2*35%$ 

 $3 \times 40\%$ 

 $4.45\%$ 

**Question Number : 63 Question Id : 25498929449 Question Type : MCQ Option Shuffling : Yes Display Question Number : Yes Is Question Mandatory : No Calculator : None Response Time : N.A Think Time : N.A Minimum Instruction Time : 0**

#### **Correct Marks : 1 Wrong Marks : 0**

At the marked price of 72 pens, a retailer buys 80 pens. If he gives 2% discount on the marked price, his profit percentage is:

#### **Options :**

1. 2.  $* 8$  $3. \times \frac{8\frac{8}{9}}{9}$ 4.  $* 10$ 

**Question Number : 63 Question Id : 25498929449 Question Type : MCQ Option Shuffling : Yes Display Question Number : Yes Is Question Mandatory : No Calculator : None Response Time : N.A Think Time : N.A Minimum Instruction Time : 0**

**Correct Marks : 1 Wrong Marks : 0**

72 कलम के अंकित मूल्य पर, कोई खुदरा विक्रेता 80 कलम खरीदता है। यदि वह अंकित मूल्य पर 2% छूट दे, तो उसका लाभ प्रतिशत कितना होगा?

# **Options :**

1.  $\ast$  6<sup>5</sup>/<sub>8</sub>

 $2.88$ 

 $3. \times \frac{8^8}{9}$ 

4.  $* 10$ 

# **GENERAL MENTAL ABILITY AND REASONING**

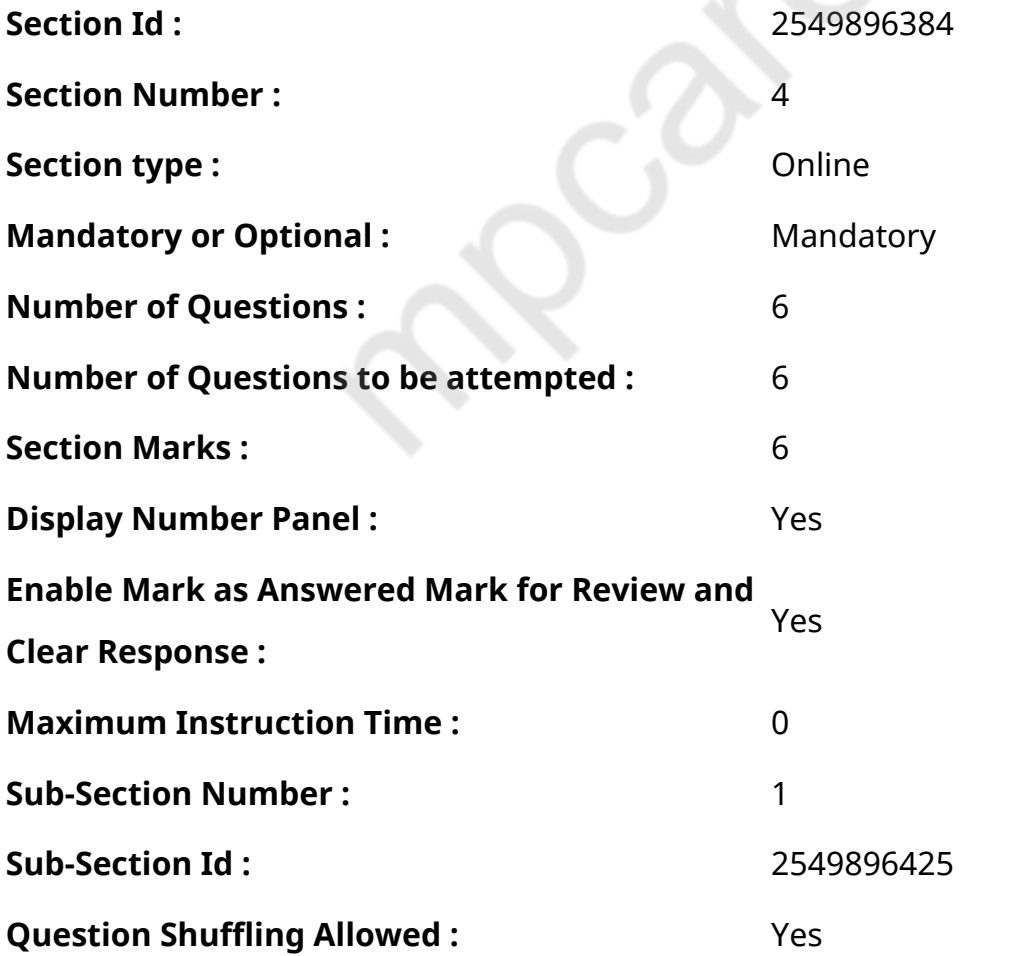

**Question Number : 64 Question Id : 25498912855 Question Type : MCQ Option Shuffling : Yes Display Question Number : Yes Is Question Mandatory : No Calculator : None Response Time : N.A Think Time : N.A Minimum Instruction Time : 0**

## **Correct Marks : 1 Wrong Marks : 0**

नीचे दिए गए प्रतीक-अक्षर-संख्या अनुक्रम के संदर्भ में प्रश्न का उत्तर दें:

2 P J @ 8 \$ L B 1 V # Q 6 § G W 9 K C D © • £ 5 F R 7 A Y 4

उपरोक्त अनुक्रम के आधार पर निम्न चार विकल्पों में से तीन उनकी स्थिति के आधार पर एक निश्चित तरीके से समान हैं और एक समूह का निर्माण करते हैं। निम्नलिखित में से कौन सा विकल्प उस समूह से संबंधित नहीं है?

**Options :**

- 1.  $*$  Q K 5
- $2. \vee$  \$6 D
- $3.$  **\***  $PB$  §
- 4.  $* 1 G$

**Question Number : 64 Question Id : 25498912855 Question Type : MCQ Option Shuffling : Yes Display Question Number : Yes Is Question Mandatory : No Calculator : None Response Time : N.A Think Time : N.A Minimum Instruction Time : 0**

#### **Correct Marks : 1 Wrong Marks : 0**

Study the given symbol-letter-number sequence and answer the question that follows.

2 P J @ 8 \$ L B 1 V # Q 6 § G W 9 K C D © • £ 5 F R 7 A Y 4

Three of the following four options are similar in relation to their positions in the above sequence and hence form a group. Which one does NOT belong to that group?

- 1.  $*$  Q K 5
- $2. \vee$  \$6 D
- $3.$  \* P B §
- 4.  $* 1 G$

# **Question Number : 65 Question Id : 25498912869 Question Type : MCQ Option Shuffling : Yes Display Question Number : Yes Is Question Mandatory : No Calculator : None Response Time : N.A Think Time : N.A Minimum Instruction Time : 0**

## **Correct Marks : 1 Wrong Marks : 0**

नीचे दिए गए शब्द में अक्षरों के ऐसे कितने युग्म हैं, जिनमें से प्रत्ये क के बीच उतने ही अक्षर हैंजितने अंग्रेजी वर्णमाला में उनके बीच हैं?

#### ORIENTAL

#### **Options :**

- 1. शून्य
- 2. एक
- 3. दो
- 4. तीन

**Question Number : 65 Question Id : 25498912869 Question Type : MCQ Option Shuffling : Yes Display Question Number : Yes Is Question Mandatory : No Calculator : None Response Time : N.A Think Time : N.A Minimum Instruction Time : 0**

#### **Correct Marks : 1 Wrong Marks : 0**

Find out how many such pairs of letters are there in the given word each of which has as many letters between them in the word as in the English alphabet.

ORIENTAL

#### **Options :**

- 1.  $*$  Nil
- 2.  $*$  One
- $3.$   $\blacktriangledown$  Two
- 4. Three

**Question Number : 66 Question Id : 25498918974 Question Type : MCQ Option Shuffling : Yes Display Question Number : Yes Is Question Mandatory : No Calculator : None Response Time : N.A Think Time : N.A Minimum Instruction Time : 0**

**Correct Marks : 1 Wrong Marks : 0**

I तथा II में पहले से दिए गए शब्दों में से निम्न शब्द -युग्मों मेंप्रत्ये क के लिए एक-एक शब्द का चयन कर उसके अनुरूप विकल्प का चयन कीजिए।

I : कभी नहीं :: सभी : II

I. (1) हमेशा (2) सामान्यतः (3) शायद ही कभी (4) प्रायः

II. (A) कोई नहीं (B) संपूर्ण (C) प्रत्येक (D) कुल

# **Options :**

- $1. \vee 1A$
- 2.  $*$  2B
- 3.  $*$  4A
- 4.  $*$  4D

**Question Number : 66 Question Id : 25498918974 Question Type : MCQ Option Shuffling : Yes Display Question Number : Yes Is Question Mandatory : No Calculator : None Response Time : N.A Think Time : N.A Minimum Instruction Time : 0**

#### **Correct Marks : 1 Wrong Marks : 0**

In the following pair, find two words related to the words already given – one word for each of the two related pairs.

I : Never :: All : II

I. (1) Always (2) Usually (3) Seldom (4) Often

II. (A) None (B) Whole (C) Every (D) Total

- $1. \vee 1A$
- 2.  $*$  2B
- 3.  $*$  4A
- 4.  $*$  4D

# **Display Question Number : Yes Is Question Mandatory : No Calculator : None Response Time : N.A Think Time : N.A Minimum Instruction Time : 0**

#### **Correct Marks : 1 Wrong Marks : 0**

एक निश्चित कूट भाषा में यदि:

- 'A\$B' का अर्थ 'B की माता A है';
- 'A#B' का अर्थ 'B का पिता A है';
- $'$ A@B' का अर्थ 'B का पति A है';
- 'A%B' का अर्थ 'B की पुत्री A है';

तो निम्नलिखित में से कौन सा व्यंजक यह व्यक्त करता है कि 'H की बहन R है'?

# **Options :**

- 1. H\$D@F#R
- 2. <u>R%D</u>@F\$H
- 3. **\*** R\$D@F#H
- 4. H%D@F\$R

**Question Number : 67 Question Id : 25498919811 Question Type : MCQ Option Shuffling : Yes Display Question Number : Yes Is Question Mandatory : No Calculator : None Response Time : N.A Think Time : N.A Minimum Instruction Time : 0**

# **Correct Marks : 1 Wrong Marks : 0**

In a certain code language, if

'A\$B' means 'A is the mother of B'; 'A#B' means 'A is the father of B'; 'A@B' means 'A is the husband of B'; 'A%B' means 'A is the daughter of B',

then which of the following expressions indicates 'R is the sister of H'?

# **Options :**

1. H\$D@F#R

- 2. **R%D**@F\$H
- 3. R\$D@F#H
- 4. H%D@F\$R

**Question Number : 68 Question Id : 25498920113 Question Type : MCQ Option Shuffling : Yes Display Question Number : Yes Is Question Mandatory : No Calculator : None Response Time : N.A Think Time : N.A Minimum Instruction Time : 0**

#### **Correct Marks : 1 Wrong Marks : 0**

निम्नलिखित प्रश्न में, चार शब्द दिए गए हैंजिनमें से तीन किसी तरह से एक समान हैं जबकि चौथा असंगत है। असंगत शब्द की पहचान करें।

#### **Options :**

- 1. आकर्षक
- 2. सम्मोहक
- 3. कष्टकारक
- 4. मोहक

**Question Number : 68 Question Id : 25498920113 Question Type : MCQ Option Shuffling : Yes Display Question Number : Yes Is Question Mandatory : No Calculator : None Response Time : N.A Think Time : N.A Minimum Instruction Time : 0**

#### **Correct Marks : 1 Wrong Marks : 0**

Four words have been given, out of which three are alike in some manner and one is different. Select the one that is different.

#### **Options :**

- 1. <sup>\*</sup> Captivate
- 2. <sup>\*</sup> Charm
- 3. Offend
- 4. Fascinate

**Question Number : 69 Question Id : 25498927874 Question Type : MCQ Option Shuffling : Yes Display Question Number : Yes Is Question Mandatory : No Calculator : None Response Time**

#### **: N.A Think Time : N.A Minimum Instruction Time : 0**

### **Correct Marks : 1 Wrong Marks : 0**

Select the option that is related to the third word in the same way as the second word is related to the first word.

Racing : Fatigue :: Fasting : ?

#### **Options :**

- 1. <sup>\*</sup> Food
- 2. <sup>\*</sup> Appetite
- 3. <del>V</del> Hunger
- 4. <sup>\*</sup> Cramps

**Question Number : 69 Question Id : 25498927874 Question Type : MCQ Option Shuffling : Yes Display Question Number : Yes Is Question Mandatory : No Calculator : None Response Time : N.A Think Time : N.A Minimum Instruction Time : 0**

#### **Correct Marks : 1 Wrong Marks : 0**

निम्न में से उस विकल्प का चयन कीजिए जिसका तीसरे शब्द से वही संबंध है जो संबंध दूसरे शब्द का पहले शब्द से है।

दौड़ : थकान :: व्रत : ?

#### **Options :**

- 1. भोजन
- 2. रूचि
- 3. भूख
- 4. कमज़ोरी

# **GENERAL AWARENESS**

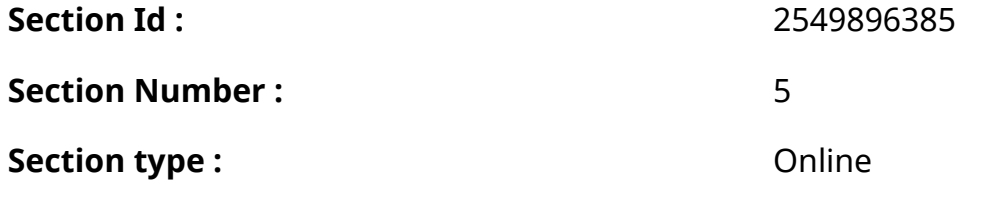

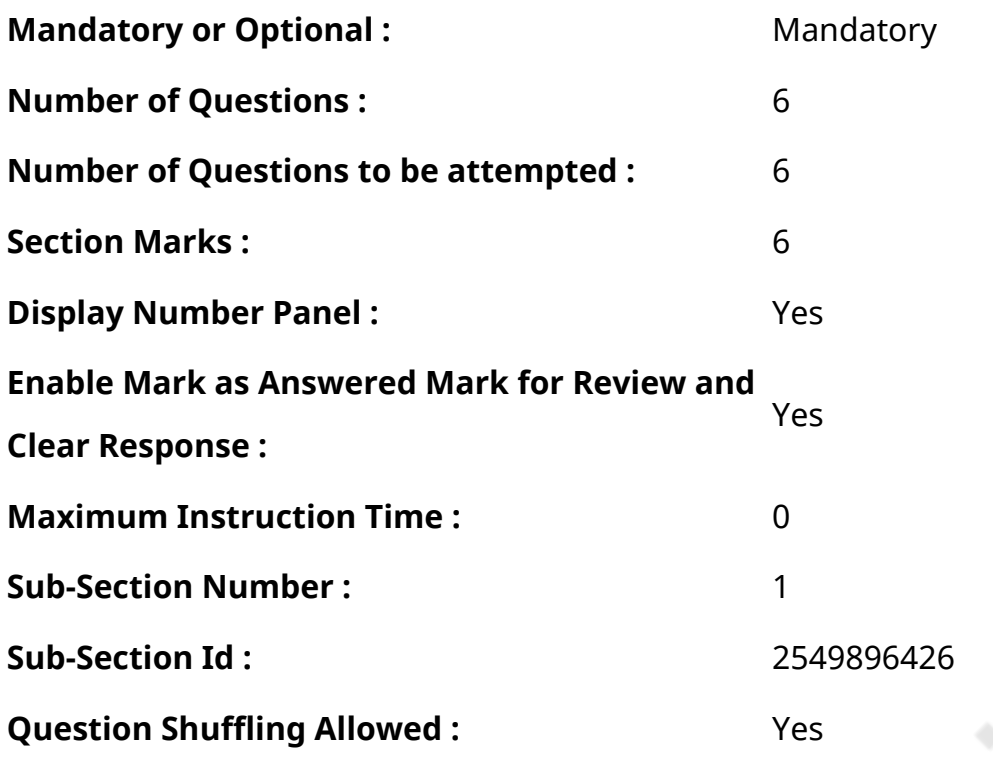

**Question Number : 70 Question Id : 2549899808 Question Type : MCQ Option Shuffling : Yes Display Question Number : Yes Is Question Mandatory : No Calculator : None Response Time : N.A Think Time : N.A Minimum Instruction Time : 0**

## **Correct Marks : 1 Wrong Marks : 0**

Match the following and select the correct option by using the given codes.

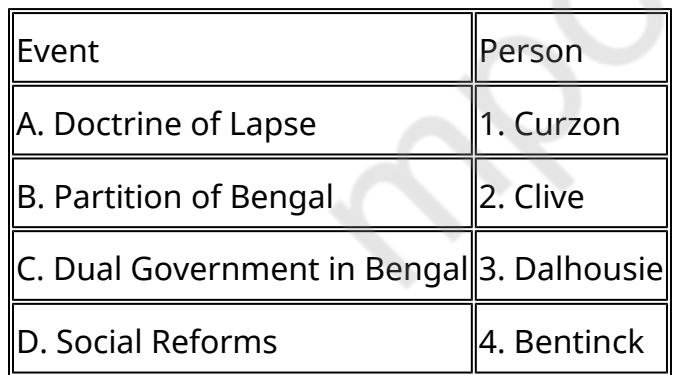

- 1.  $*$  A-2, B-3, C-1, D-4
- 2. <sup>\*</sup> A-3, B-1, C-4, D-2
- 3. A-3, B-1, C-2, D-4
- 4. \* A-2, B-3, C-4, D-1

## **Display Question Number : Yes Is Question Mandatory : No Calculator : None Response Time**

# **: N.A Think Time : N.A Minimum Instruction Time : 0**

#### **Correct Marks : 1 Wrong Marks : 0**

निम्नलिखित का मिलान करें और नीचे दिए गए कोड का उपयोग करके सही उत्तर का चयन करें।

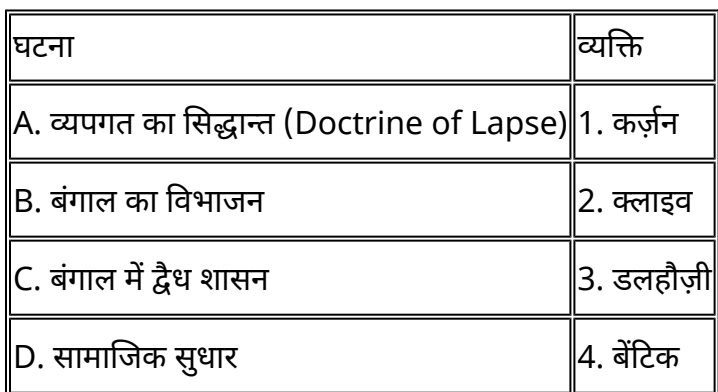

#### **Options :**

- 1. <sup>\*</sup> A-2, B-3, C-1, D-4
- 2.  $*$  A-3, B-1, C-4, D-2
- 3. A-3, B-1, C-2, D-4
- 4. <sup>\*</sup> A-2, B-3, C-4, D-1

**Question Number : 71 Question Id : 2549899824 Question Type : MCQ Option Shuffling : Yes Display Question Number : Yes Is Question Mandatory : No Calculator : None Response Time : N.A Think Time : N.A Minimum Instruction Time : 0**

#### **Correct Marks : 1 Wrong Marks : 0**

Who among the following is the author of a collection of poems called 'The Golden Threshold'?

# **Options :**

- 1. <sup>\*</sup> Aruna Asaf Ali
- 2. <sup>\*</sup> Annie Besant
- 3. Sarojini Naidu
- 4. <sup>\*</sup> Vijayalaxmi Pandit

**Question Number : 71 Question Id : 2549899824 Question Type : MCQ Option Shuffling : Yes Display Question Number : Yes Is Question Mandatory : No Calculator : None Response Time : N.A Think Time : N.A Minimum Instruction Time : 0**

#### **Correct Marks : 1 Wrong Marks : 0**

'द गोल्डन थ्रैशोल्ड (The Golden Threshold)' नामक कविताओं के संग्रह के लेखक/लेखिका निम्नलिखित में से कौन हैं?

## **Options :**

- $1.$   $*$  अरुणा आसफ अली
- 2. एनी बेसेंट
- 3. सरोजिनी नायडू
- 4. विजयलक्ष्मी पंडित

**Question Number : 72 Question Id : 25498912529 Question Type : MCQ Option Shuffling : Yes Display Question Number : Yes Is Question Mandatory : No Calculator : None Response Time : N.A Think Time : N.A Minimum Instruction Time : 0**

#### **Correct Marks : 1 Wrong Marks : 0**

The Ozone layer above the surface of the earth provides a shield against:

#### **Options :**

- 1.  $*$  X-rays
- 2.  $\blacktriangleright$  ultra-violet rays
- 3.  $*$  gamma rays
- 4. <sup>\*</sup> infrared rays

**Question Number : 72 Question Id : 25498912529 Question Type : MCQ Option Shuffling : Yes Display Question Number : Yes Is Question Mandatory : No Calculator : None Response Time : N.A Think Time : N.A Minimum Instruction Time : 0**

**Correct Marks : 1 Wrong Marks : 0**

पृथ्वी के सतह के ऊपर स्थित ओज़ोन परत, निम्नलिखित में से किसके खिलाफ सुरक्षा प्रदान करती है?

- 1. एक्स -रे
- 2. अल्ट्रा वायलट रे
- 3. गाम्मा रे
- 4. इन्फ्रा-रेड़ रे

**Question Number : 73 Question Id : 25498912758 Question Type : MCQ Option Shuffling : Yes Display Question Number : Yes Is Question Mandatory : No Calculator : None Response Time : N.A Think Time : N.A Minimum Instruction Time : 0**

#### **Correct Marks : 1 Wrong Marks : 0**

The XXVII (1996) Summer Olympic Games were held in:

# **Options :**

- 1. <sup>\*</sup> Los Angeles
- 2. **MOSCOW**
- $3.$  Atlanta
- 4. Tokyo

**Question Number : 73 Question Id : 25498912758 Question Type : MCQ Option Shuffling : Yes Display Question Number : Yes Is Question Mandatory : No Calculator : None Response Time : N.A Think Time : N.A Minimum Instruction Time : 0**

# **Correct Marks : 1 Wrong Marks : 0**

XXVII (1996) समर ओलंपिक खेलों का आयोजन कहाँ किया गया था?

# **Options :**

- 1. **\*** लॉस एंजेलिस
- 2. मास्को
- 3. अटलांटा
- 4. टोक्यो

**Question Number : 74 Question Id : 25498932510 Question Type : MCQ Option Shuffling : Yes Display Question Number : Yes Is Question Mandatory : No Calculator : None Response Time : N.A Think Time : N.A Minimum Instruction Time : 0**

# **Correct Marks : 1 Wrong Marks : 0**

The National Agricultural Insurance Scheme that replaced the Comprehensive Crop Insurance Scheme was introduced in the year:

# **Options :**

1. \* 1997-1998

- 2. \* 1993-1994
- $3.$  1999-2000
- 4. 2001-2002

**Question Number : 74 Question Id : 25498932510 Question Type : MCQ Option Shuffling : Yes Display Question Number : Yes Is Question Mandatory : No Calculator : None Response Time : N.A Think Time : N.A Minimum Instruction Time : 0**

#### **Correct Marks : 1 Wrong Marks : 0**

व्यापक फसल बीमा योजना (Comprehensive Crop Insurance Scheme) का स्थान लेने वाली राष्ट्रीय कृषि बीमा योजना किस वर्ष लागूकी गई?

#### **Options :**

- 1. \* 1997-1998
- 2. \* 1993-1994
- $3. \vee 1999 2000$
- 4. 2001-2002

**Question Number : 75 Question Id : 25498932584 Question Type : MCQ Option Shuffling : Yes Display Question Number : Yes Is Question Mandatory : No Calculator : None Response Time : N.A Think Time : N.A Minimum Instruction Time : 0**

#### **Correct Marks : 1 Wrong Marks : 0**

Which of the following is empowered to implement fundamental rights by the Constitution?

#### **Options :**

- 1.  $*$  All courts in India
- 2. <sup>\*</sup> Parliament
- 3. <sup>\*</sup> President
- 4. **Supreme Court and High Courts**

**Question Number : 75 Question Id : 25498932584 Question Type : MCQ Option Shuffling : Yes Display Question Number : Yes Is Question Mandatory : No Calculator : None Response Time : N.A Think Time : N.A Minimum Instruction Time : 0**

# **Correct Marks : 1 Wrong Marks : 0**

संविधान द्वारा दिए गए मौलिक अधिकारों को लागू करने की शक्ति इनमें से किसे दी गई है?

# **Options :**

- 1. <sup>※</sup> भारत के समस्त न्यायालय
- 2. संसद
- 3. राष्ट्रपति
- 4. ◆ उच्चतम न्यायालय और उच्च न्यायालय

# **English Mock**

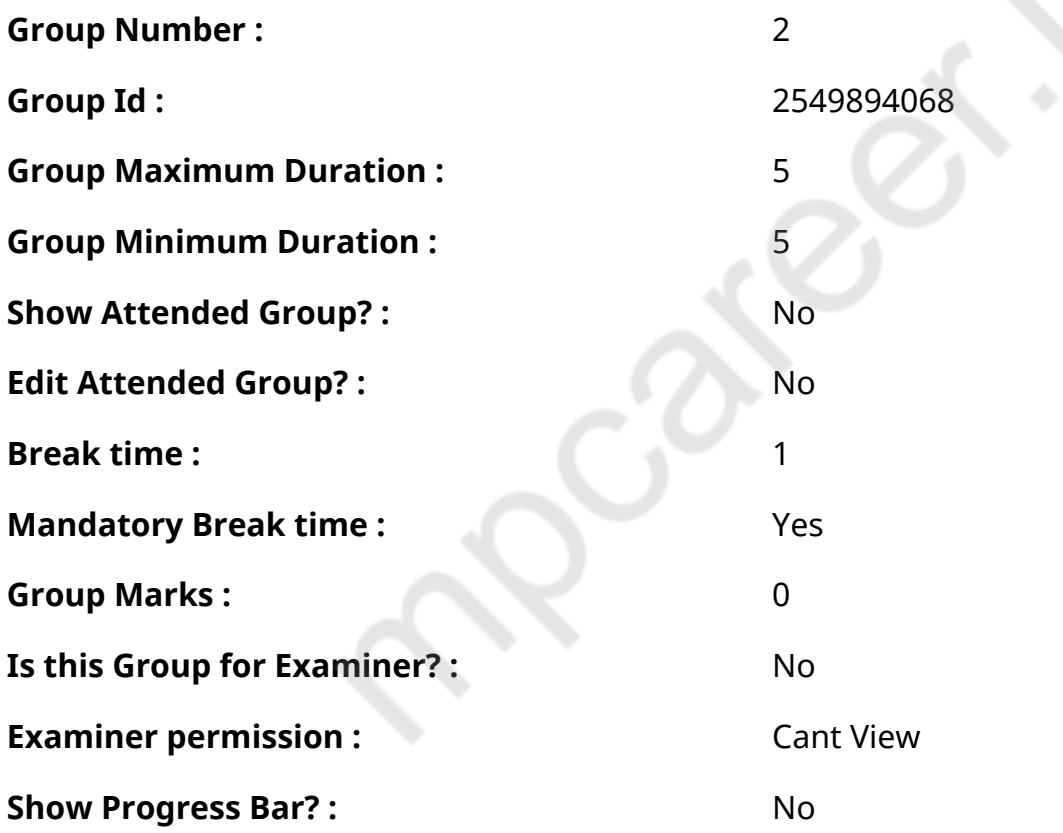

# **English Mock**

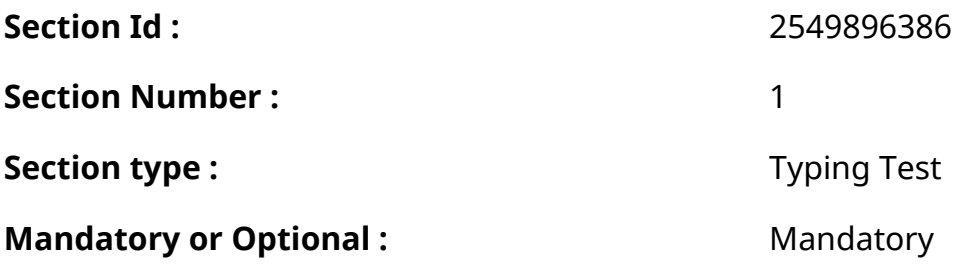

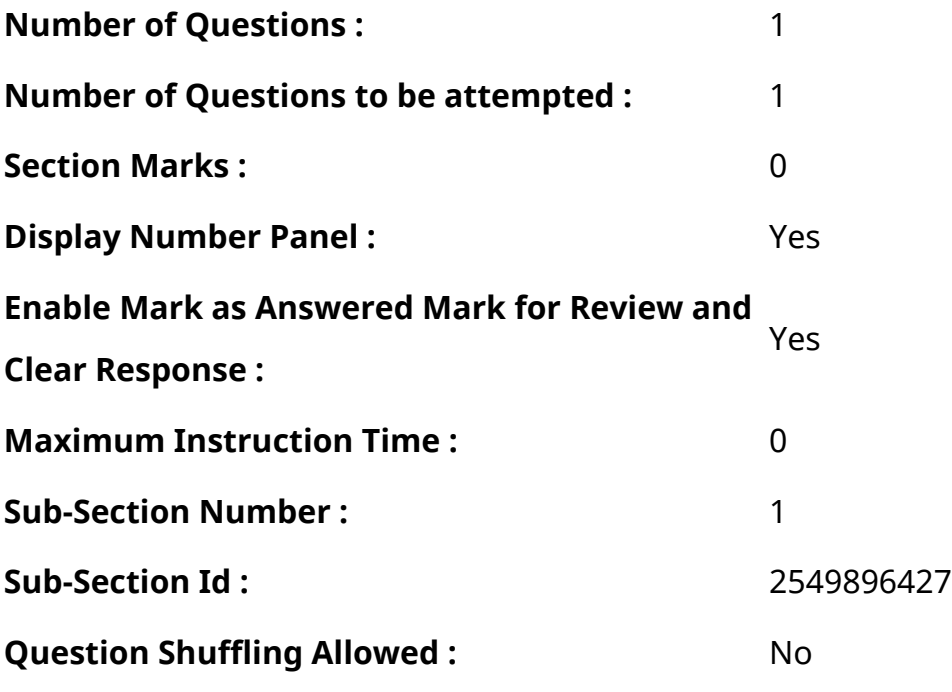

**Question Number : 76 Question Id : 25498941285 Question Type : TYPING TEST Display**

**Question Number : Yes Calculator : None**

**Summer camps are supervised camps conducted to entertain as well as equip students with various life skills such as teamwork, socializing, decision making, independent and responsible living and more. It aids the overall development of a child and children have fun during this process as they get to explore new arenas.**

**Restricted/ Unrestricted :** Unrestricted **Paragraph Display :** Yes **Keyboard Layout :** Inscript **Show Details Panel :** Yes **Show Error Count: Yes Highlight Correct or Incorrect Words :** Yes **Allow Back Space :** Yes **Show Back Space Count: Yes** 

# **English Actual**

**Group Number :** 3

**Group Id :** 2549894069

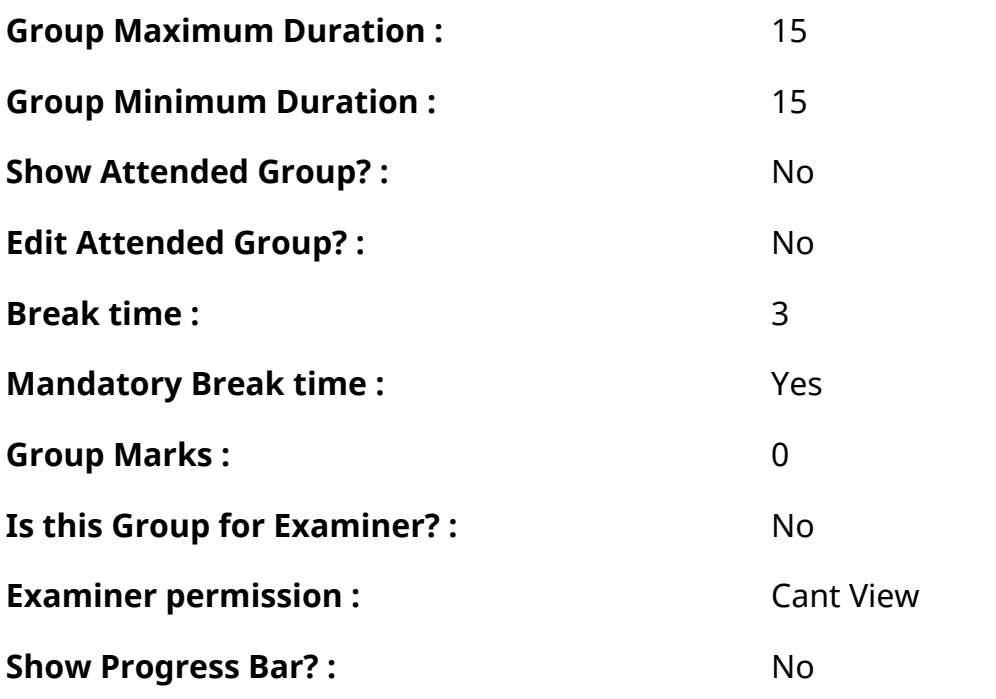

# **English Typing Test**

N.

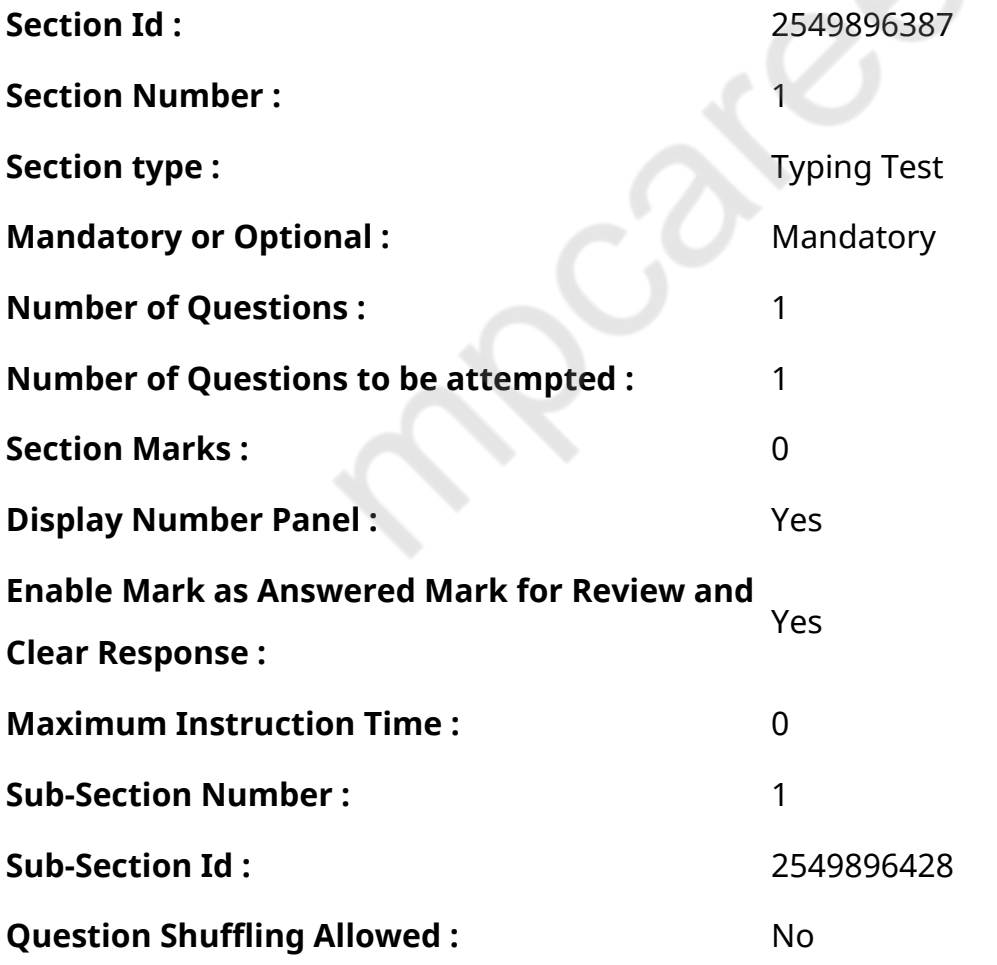

**Question Number : 77 Question Id : 25498937878 Question Type : TYPING TEST Display Question Number : Yes Calculator : None**

**Learning new skills at any age reaps a huge amount of benefits, such as increasing our sense of accomplishment and personal growth. But, the most important thing to remember is that we all are different when it comes to learning new information and skills. This means that people have the potential to excel with different cognitive abilities and therefore, learn effectively in completely different ways. Understanding your learning technique and utilizing it will allow you to become more knowledgeable on the subject you are learning. Once discovered, make this your main source of learning, making sure you throw in some alternative ways for optimal results. With this in mind, here are some of the most effective ways for retaining information and gaining the skills that you have learned. Memory tactics. Memorizing information can come more easily to some than others. If you struggle with retaining key points, then improving your focus is one way of dealing with this. Many studies have shown that listening to certain type of music not only increases productivity but also helps to focus the mind and retain information. You must also pay attention to how you structure your time. Structured study sessions over a period of time allows you to process the information more adequately. Our brain grasps more information through small regular sessions than one long marathon. Relatable learning. Relating and applying what you have learned is an effective way to understand new information. By doing this, you allow your brain to see connections through experience and previous knowledge, thereby allowing the new information to stick in your mind. Explain what you have learned to someone else. Another great method is to explain the new information to someone else. Doing this, reinforces what you have learned in your mind, allows you to pinpoint any gaps in information that you may not have understood, and helps you translate the information into your own words and in a way that others can understand. This is an effective way to test whether or not your techniques are working for you. Start a blog, create a presentation or participate in discussions on the subject to solidify your knowledge. Try different methods of learning. Do not limit yourself to just one method of learning. The brain needs stimulation and even if one method is very effective, you can run the risk of getting bored. This is the point where your motivation level can drop down. Therefore, it is advised to practice your leaning method while mixing it up with reading, watching related video clips, practical sessions, and explaining it to others. To become more knowledgeable in your chosen subject and learn effectively, your leaning method must include a variety of verbal and visual parameters. Always remember that becoming an efficient learner takes time. So, be patient with yourself and focus on one method at a time to allow yourself to find out what suits you. Motivation is key. Do whatever you can to keep your motivation level high.**

**Lastly, focus on the small, steady and effective steps to get you to the next level. Restricted/ Unrestricted :** Unrestricted **Paragraph Display :** Yes **Keyboard Layout :** Inscript **Show Details Panel :** Yes **Show Error Count: Yes Highlight Correct or Incorrect Words :** Yes **Allow Back Space :** Yes **Show Back Space Count: Yes** 

# **Hindi Mock**

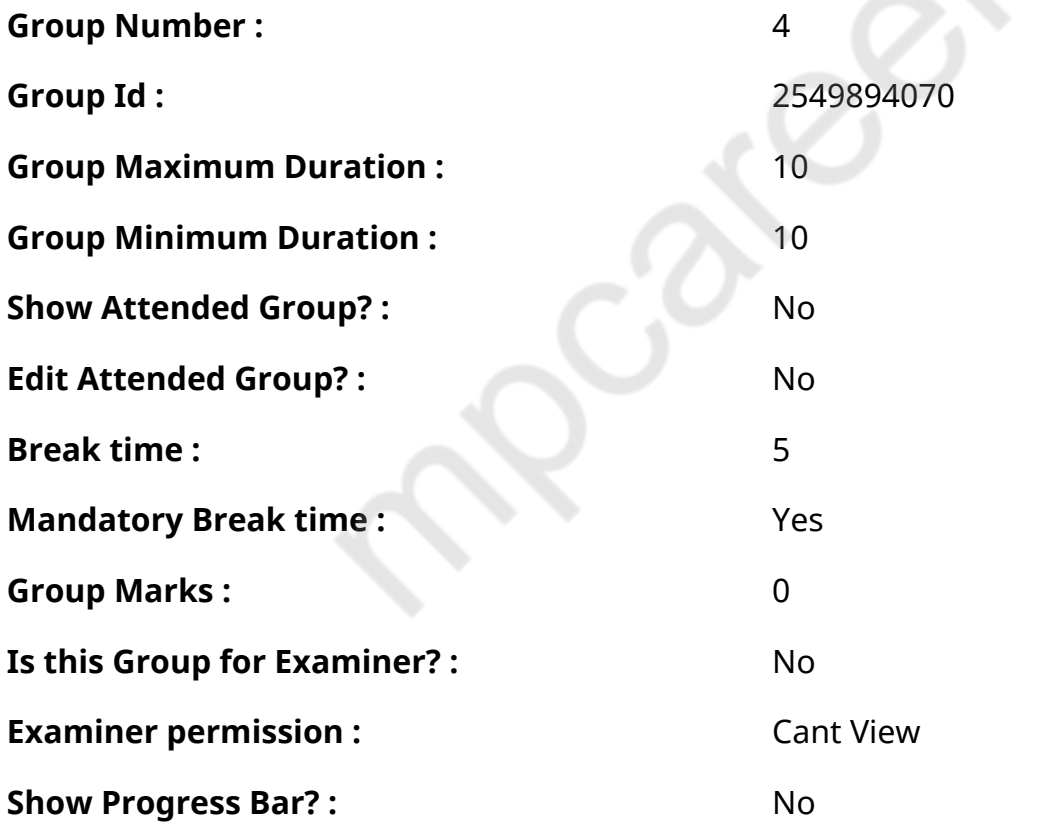

# **Hindi Mock**

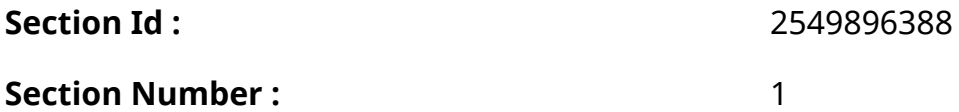

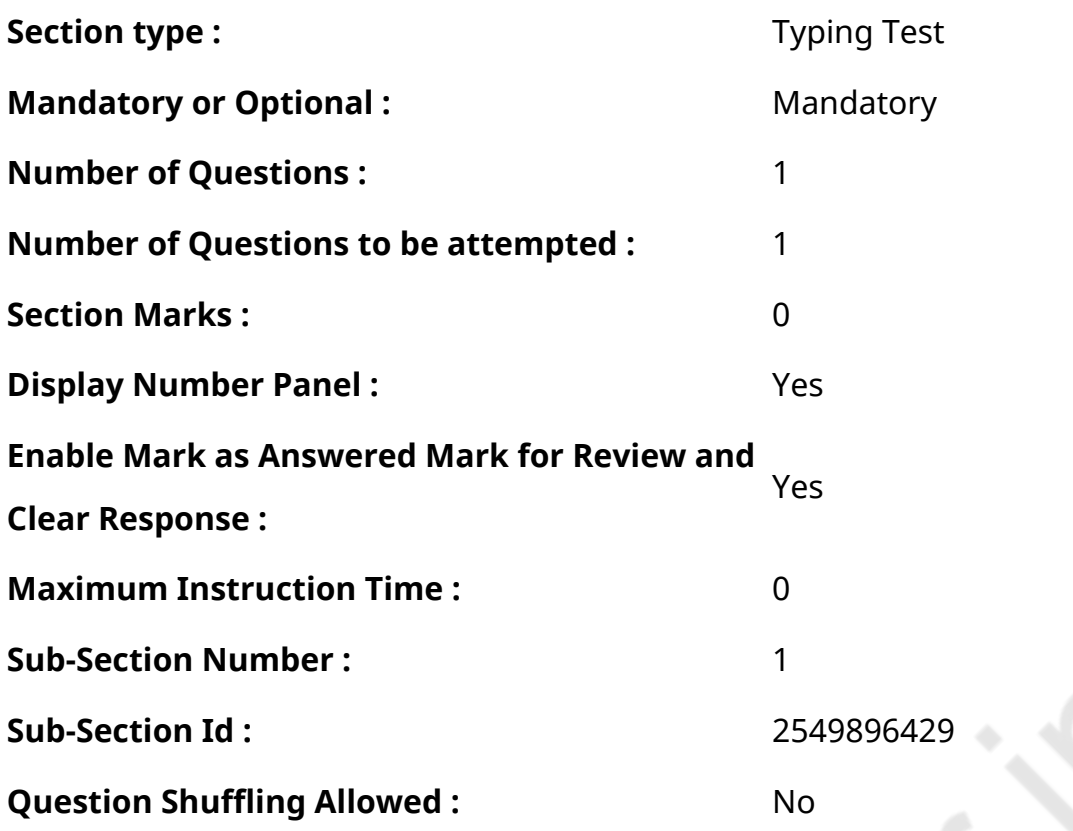

# **Question Number : 78 Question Id : 25498944384 Question Type : TYPING TEST Display Question Number : Yes Calculator : None**

एक बार की बात है, अकबर और बीरबल शिकार पर जा रहे थे। अभी कुछ समय की उन्हें एक हिरण दिखा। जल्द बाजी में तीर निकालते हुए अकबर अपने हाथ पर घाव लगा बैठा। अब हालात कुछ ऐसे थे की अकबर बहुत दर्द में था और गुस्सेमें भी।

**Restricted/ Unrestricted :** Unrestricted **Paragraph Display :** Yes **Keyboard Layout :** Remington **Show Details Panel :** Yes **Show Error Count: Yes Highlight Correct or Incorrect Words :** Yes **Allow Back Space :** Yes **Show Back Space Count: Yes** 

# **Hindi Actual**

**Group Number :** 5

**Group Id :** 2549894071
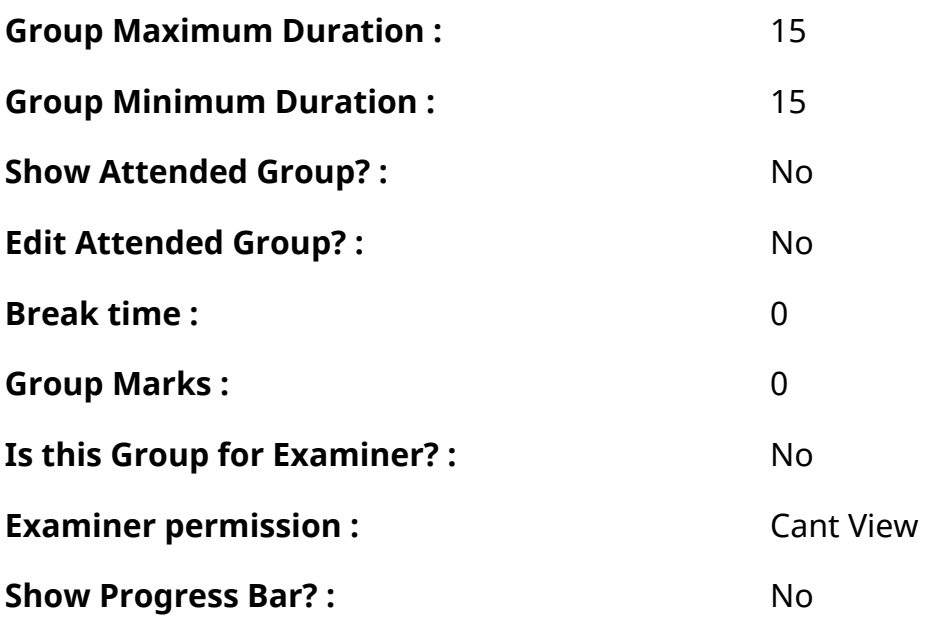

## **Hindi Typing Test**

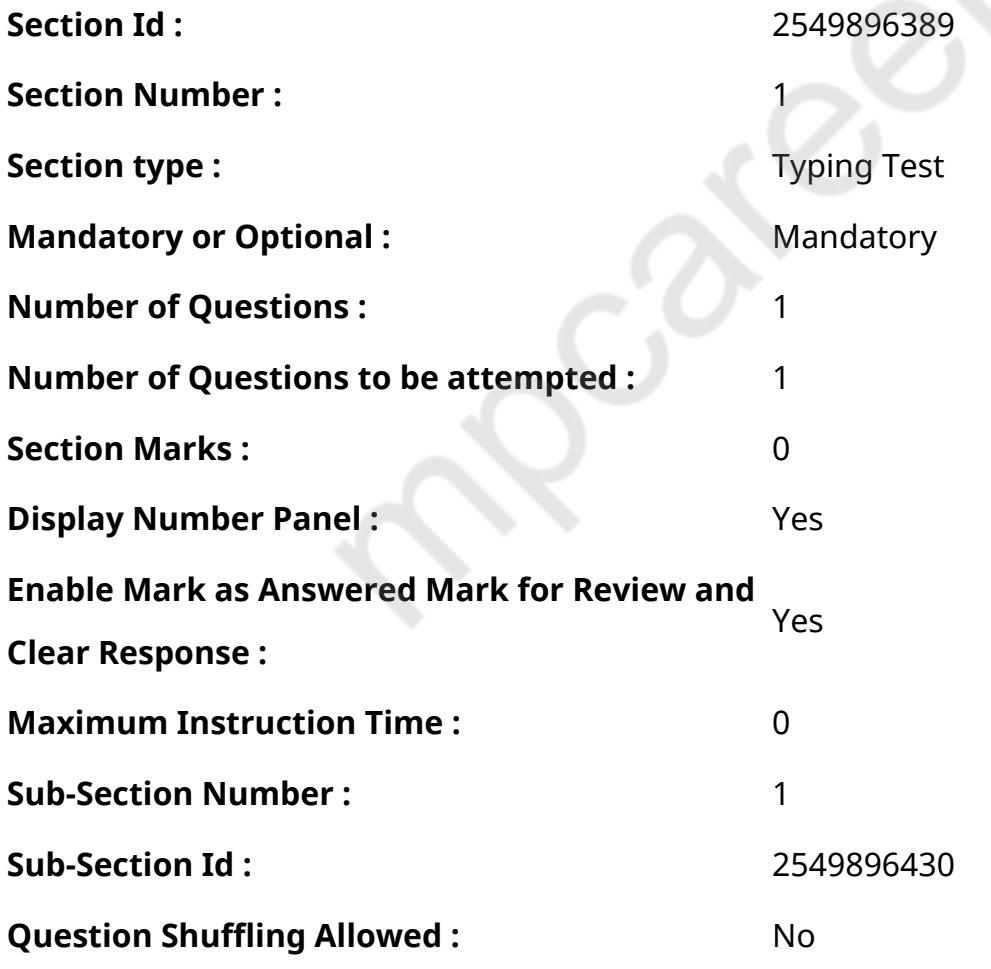

## **Question Number : 79 Question Id : 25498944446 Question Type : TYPING TEST Display Question Number : Yes Calculator : None**

नदी भूतल पर प्रवाहित होने वाली एक जलधारा है। जो प्राय किसी झील व हिमनद या झरने या बारिश के पानी से बनती है तथा अंत में

किसी सागर अथवा झील में जा मिलती है। इसे सरिता व तटिनी भी कहा जाता हैं। प्रमुख रूप से नदियां दो प्रकार की होती हैं। इनमें पहली सदानीरा दूसरी बरसाती कहलाती हैं। सदानीरा नदियां हमेशा झीलों व झरनों अथवा हिमनदों से निकलती है या पैदा होती है और वर्ष भर जलपूर्ण रहती हैं। जबकि बरसाती नदियां बरसात के पानी पर निर्भर करती हैं। गंगा व यमुना तथा कावेरी और नील आदि सदानीरा नदियां हैं। नदी के साथ इंसान का गहरा संबंध रहा है। नदियों से केवल फसल ही नहीं उपजाई जाती है अपितु वे एक समाज विशेष को पैदा करती है और फिर उसका पालन पोषण करती है। इसलिए इंसान हमेशा नदी को देवी अथवा मां के रूप में देखता आया है। हमारे अतीत में ऋषि व मुनियों ने इन नदियों के किनारे रहकर ही ज्ञान को पाया। अभी भी बडे बडेविकसित महानगर नदियों के किनारे बसे हैं। मानव प्रजाति नदियों के किनारे ही फली फूली है। प्रकृति से विकसित एवं लगातार परिमार्जित मार्ग पर बहते पानी की अविरल धारा ही नदी है। जिसे कई बार बरसात भी पैदा करती है। नदियां आमतौर पर हिमनदों व पहाडों अथवा झरनों से निकलकर सागर अथवा झील में समा जाती है। इस यात्रा में उसे अनेक सहायक नदियां मिलती हैं। नदी और उसकी सहायक नदियां मिलकर नदी तंत्र बनाती है। जिस इलाके का सारा पानी नदी तंत्र को मिलता है वह इलाका जल निकास घाटी यानि वाटरशेड कहलाता है। नदी जल निकास घाटी पर बरसे पानी को एकत्रित करती है। उसे प्रवाह में शामिल कर आगे बढती है। वही उसके पानी की प्रगति का आधार होता

है। नदी को अपनी यात्रा में बाढ के पानी के अलावा भू जल से संबंधित दो प्रकार के माहौल मिलते हैं। पहला माहौल जिसमें भू जल भंडारों का पानी बाहर आकर नदी को मिलता है। दूसरा माहौल जिसमें नदी में बहते प्रवाह का पूरा या कुछ भाग रिसकर भू जल भंडारों

को मिलता है। नदी दोनों ही माहौलों का सामना करते हुए आगे बढती है। नदी का प्रवाह माटी के कटाव व चटटानों के बर्बाद होने से मिलने वाले मलबे तथा वृक्षों व पौधों के बचे खुचे भागों को बहाकर आगे ले जाता है। उसका एक भाग सतही रन आफ और दूसरा भाग भू जल प्रवाह कहलाता है। प्रवाह के इस विभाजन को प्रकृति नियंत्रित करती है। बरसात में सतही रन आफ और बाकी दिनों में धरती की कोख से रिसा भू जल ही नदी में बहता है। अनुमान है कि नदी तल के उपर बहने वाले रन आफ और नदी तल के नीचे बहने वाले भू जल का अनुपात है आठ अनुपात एक। वर्णनीय है कि भू जल प्रवाह बल के प्रभाव से जल लगातार निचले इलाको की ओर बहता है। उसकी इस यात्रा में कुछ पानी नदी के प्रवाह के रूप में सतह पर तथा बाकी भाग नदी तल के नीचे नीचे चलकर समुद्र में समा जाता है। नदी के सूखने के बावजूद नदी तल के नीचे पानी का प्रवाह बना रहता है। नदी अपने जलग्रहण क्षेत्र पर बरसे पानी को बडी नदी व झील अथवा समुद्र में जमा करती है पर कभी कभी उसके मार्गमें रेतीले क्षेत्र आ जाते है और वह सूख जाती है।

**Restricted/ Unrestricted :** Unrestricted **Paragraph Display :** Yes **Keyboard Layout :** Remington **Show Details Panel :** Yes **Show Error Count: Yes Highlight Correct or Incorrect Words :** Yes **Allow Back Space :** Yes **Show Back Space Count: Yes**